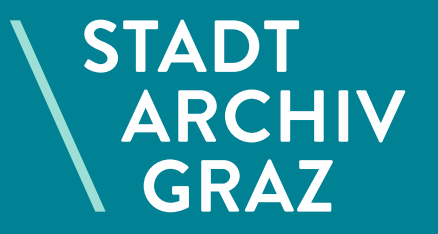

### **AT-STARG 4.1.1.2 Glasdiapositivsammlung**

**Projektbericht einer Digitalisierung: Die Glasdiapositive im Stadtarchiv Graz**

Mag. Peter Schintler Stadtarchiv Graz

#### 2

\

## **Allgemeines**

▪ Seit September 2018: Archivinformationssystem (GAIS)

#### $\leftarrow$ thttps://gais.graz.at/stadtarchiv-graz/  $\oplus$   $\circ$  Suchen... Stadtarchiv Graz - Home **GRAZER ARCHIV**  $1 = 5000$ **INFORMATIONS SYSTEM** Volltextsuche Suche Home: Erweiterte Suche Beständestruktur Willkommen bei GAIS, dem Archivinformationssystem des Stadtarchives Graz! Informationer Mit GAIS können Sie online in den Beständen des Stadtarchives Graz recherchieren. Zu einigen Beständen liegen bereits Inf s<br>Frmationen zu den Archivalien bis auf Akten- bzw. Einzelstück-Ebene vor, zum Teil auch Digitalisate. Wir arbeiten kontinuierlich daran, die Beschreibungen bis auf Einzelstück-Impressun Ebene zu erweitern. Die Laufzeiten der Bestände entsprechen dem Informationsstand bei der Erstellung der Tektonik (0/2018), und können sich durch die weitere Verzeichnung auf Serien-, Konvolut- oder Einzelstückebene veränd Kontakt Die Tektonik entspricht dem Provenienzprinzip (= Herkunftsprinzip). Zur besseren Orientierung wurde das Schrifr aut des Magistrates in Bestandsgruppen eingeteilt, die sich an den Funktionen der Magistratsdienststellen orie Herkunftsstellen und Änderungen in der Zuständigkeit werden in der Verwaltungsgeschichte aufgelistet. Das Schriftgut städtischer Provenienz wurde entlang der Verwaltungszäsur des provisorischen Gemeindestatutes von 1850 ge hinwegreichenden Laufzeit wurden dabei nur einer Bestandsgruppe zugeordnet. Bestände in eckiger Klamp er sind noch nicht vom Stadtarchiv übernommen, sollen aber deren geplante zukünftige Position in der Archivtektonik anze Die Reihenfolge der Verzeichnungsstufen orientiert sich an den "Umsetzungsempfehlungen zu ISAD(G) und ISDIAH" des Verbandes Österreichischer Archivarinnen und Archivare (VÖA) (Scrinium 68/2014). Die Signatur bildet sich au Nummerierung der Verzeichnungsstufen nach einer Dezimalklassifikation. Für ein korrektes Zita fauf Akten- bzw. Einzelstückebene wird empfohlen ergänzend zu Signatur und Titel auch die Nummer des Bandes/des Kartons sowie di Verzeichnungsstufe Akt/Konvolut für den Protokollband Heimatrecht Nr. 50 aus dem Jahr 1906: AT-STARG-2.4.1.1.1 Namensindex Heimatrecht, Nr. 50, A-CK, 1906. Die Online-Recherche in GAIS ist auf zwei Arten möglich: 1. Volltextsuche oder erwei/erte Suche nach Suchbegriffen, oder 2. über die Beständestruktur ("Archivbaum")

### ▪ https://gais-graz.at/stadtarchiv-graz/

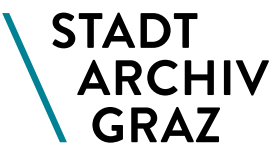

# **Allgemeines**

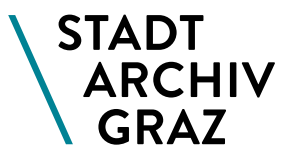

### **E** Archivtektonik

 $\leftarrow$   $\rightarrow$  $\sigma$ https://qais.graz.at/stadtarchiv-graz/baumansicht/anzeigen.jsf bud **GRAZER** 1918 1918 1010-20 **ARCHIV**  $n\overline{n}$  $1 - 1000$  $n$ :  $2$ **INFORMATIONS SYSTEM** Suche Home glasdiaspositiv Boständestruktur Stadtarchiv Graz (a) + Archiv der Stadt Graz (a. (iii) (11) + Bhemalige Grazer Umgebungsgemeinden (17) Letztes Suchergebnis + Nichtstädtische Provenienzen (2 E) (3)  $\sim$  3 Sammlungen Q, 22 (3) Letzte Detailansicht - AT-STARG 4.1 Multimediale Sammlungen (3) - AT-STARG 4.1.1 Fotosammlung (a) (2) Informationen + AT-STARG 4.1.1.1 Fotosammlung Rathauskorrespondenz ( 1332) - AT-STARG 4.1.1.2 Glasdiapositivsammlung (28) Impressum + | AT-STARG 4.11.2.7.26 Schulwesen A | | (67) + AT-STARG 4.1.1.2.8.1 Alt-Graz 1 (2) (19) Kontakt + AT STARG 4.1.1.2.8.2 Alt Graz 2 (29) + 2 AT-STARG 4.1.1.2.8.3 Alt-Graz 3 (2) (15) + AT-STARG 4.1.1.2.8.4 Alt-Graz 4 ( [ (17) + AT-STARG 4.1.1.2.8.5 Alt-Graz 5 a. (54) + AT-STARG 4.1.1.2.8.6 Alt-Graz 6 (1) (57) + AT-STARG 4.1.1.2.8.7 Alt-Graz 7 (2) (66) + AT-STARG 4.1.1.2.8.8 Alt-Graz 8 (1) (64) + AT-STARG 4.1.1.2.8.9 Alt-Graz 9 (2010) AT-STARG 4.1.1.2.8.11 Alt-Graz sowie steirische Burgen, Schlösser und Stifte 2 (36) + AT-STARG 4.1.1.2.8.12 Alt-Graz: Grazer Kirchen; Pläne (3) (64) + AT-STARG 4.1.1.2.8.13 Alt-Graz: Plätze und Häuser @ 1 (40) + AT-STARG 4.1.1.2.8.14 Alt-Graz: Straßen und Häuser ( [3] (61) + AT-STARG 4.1.1.2.8.15 Alt-Graz: Tore, Höfe, Stiegen, Decken (2) [70) + AT-STARG 4.1.1.2.8.16 Bilder aus der Steiermark 5, Graz Landhaus (2 [64] (102) + AT-STARG 4.1.1.2.8.17 Bilder von Graz ( [65] + AT-STARG 4.1.1.2.8.18 Der Grazer Schloßberg (3. 3) (54) + AT-STARG 4.1.1.2.8.19 Die Burg in Graz ( [6] (35)

### **Zustandsbericht**

- Konvolut aus Glasplattenpositiven in 3 verschiedenen Größen (gängigst 8,5 x 10 cm).
- Schwarzweiße Silbergelatine Diapositive für schulische Zwecke.
- Der Großteil der Serien ist bei kommerziellen Anbietern von Unterrichtsmaterialien vom Stadtschulrat Graz erworben worden.
- Zu den Verlags -Serien sind Begleithefte mit Beschreibungen zu den Glasdias vorhanden.

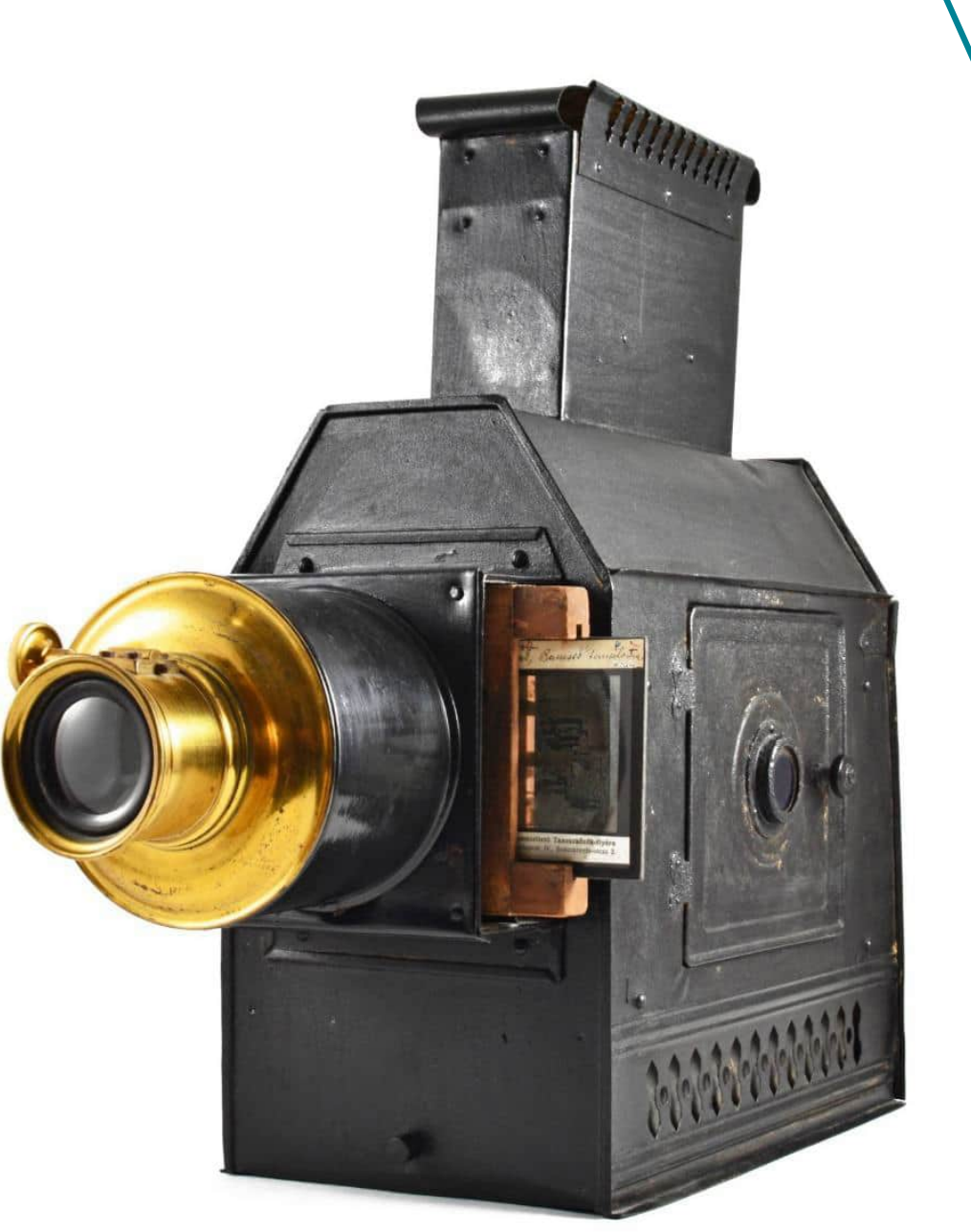

\

**STADT** 

## **Zugang zu den Glasbildern**

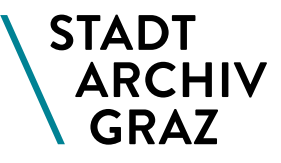

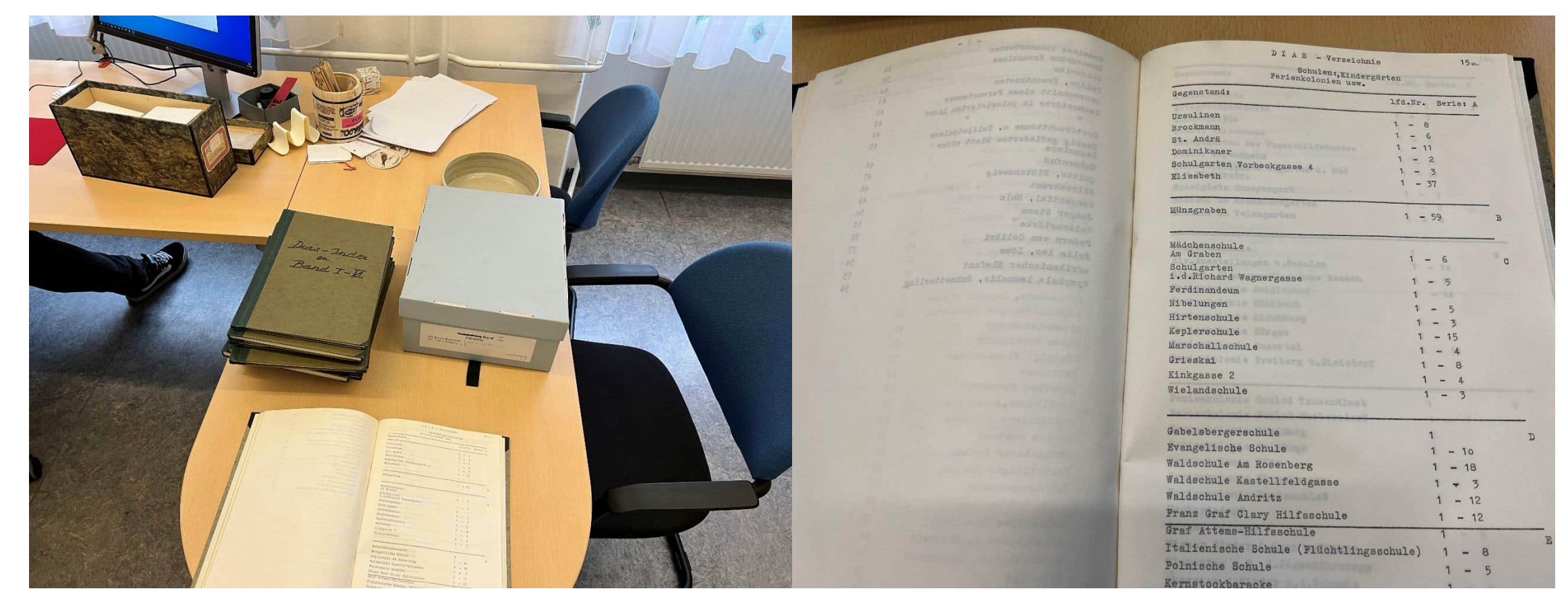

Herkunftsgeschichte (1907: 1.300 Stück vorhanden, 1911 Erwerb von 2 Laterna Magica) und Abgabe an das Stadtarchiv musste rekonstruiert werden.

Übernahme vom Stadtschulrat vor 1964 durch Eduard Andorfer, Leiter des Stadtmuseums.

# **Projektkonzeption 2019**

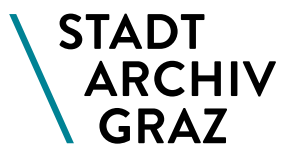

- **Ist-Zustand**:
- 12.768 Glasbilder im Stadtarchiv vorhanden.
- **Example 1 klimatisch ungeeignete** Aufbewahrung
- Lagerungs- und nutzungsbedingte Beschädigungen

### ▪ **Ziel**

- Depotraum technisieren
- **Bestand reinigen und** umverpacken
- **Findmittel erstellen**
- Digitalisieren
- **Example 7 Zur Verfügung stellen**

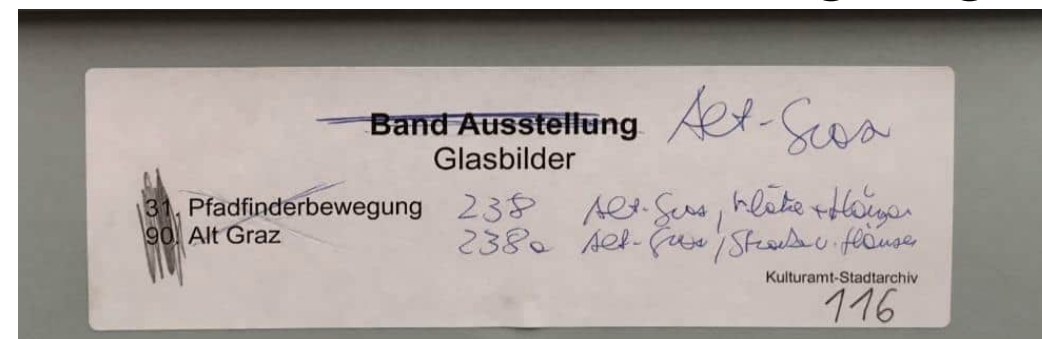

# **Das Glasbilderprojekt - Kosten**

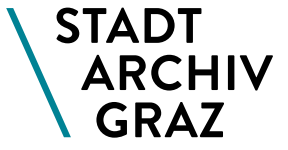

- **Dell Precision Tower 3620 XCTO, Quad** Core – 16 GB
- 2x Dell Professional P2415Q 4k-Modell
- **Epson Perfection V850 Pro Scanner**
- Verpackungs- und Reinigungsmaterial (50 Boxen, 1.500 Schutzumschläge)
- Optional: Schulung bzw. Weiterbildung (Archuvschule Marburg), Software (PS, Silverfast,…), Klimagerät im Depot
- Ungefähr: **3.750 Euro**

(Kosten für Restaurierung von 67 Glasbildern (2010): 3.220 Euro.

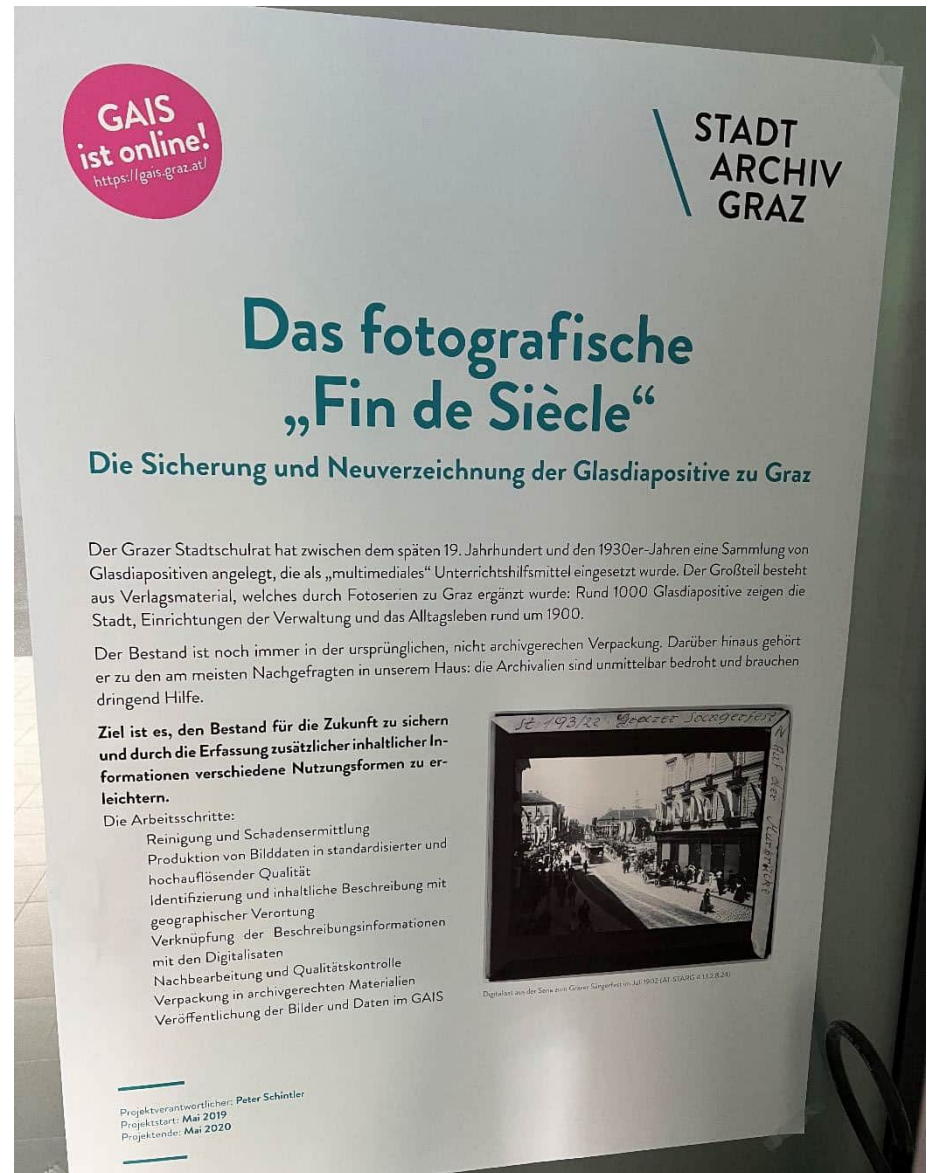

### **Projektskizze**

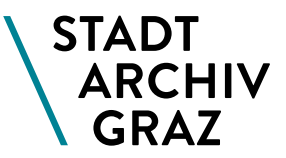

#### I Aushebung

Orientierung nach Box-Nummer (Bsp. 238 Alt-Graz). Nur eine Box auf einmal in Bearbeitung. Sichten und Ordnen der Fotobox, Fehler oder fehlende Exemplare im Bearbeitungsverzeichnis (Excel) festhalten.

### **Il Reinigung**

Nach Vorgaben des Steierm. Landesarchivs konservative und puristische Aufbereitung: Staubentfernung, Fettrückstände beseitigen.

Kritische Fälle kennzeichnen und schonend zur Digitalisierungvorbereiten. Keine physische Manipulation oder Gefährdung des Originals.

Reinigungsset ohne chemische Zusätze verwenden: Mikrofasertuch, Reinigungspinsel und Blasebalg.

### **III Digitalisierung**

2 Stück - Gebrauchsdigitalisat JPEG - 600 dpi, Optimat TIFF - 1200 dpi.  $(8 + 34 \text{ MB pro})$ 

Sättigung, Kontrast und Mittelton nach dem Histogramm bestmöglich verteilen.

Gradation als 45 Grad Kurve anlegen.

Speicherung, Benennung und Sicherung nach vereinbarten Normen am Netzwerklaufwerk.

#### **IV Umverpackung**

13 Archivboxen für die Formate 12x9, 9,8x8,4 und 8,2x8 Provisorische Einzelverpackungen auflösen.

Gereinigt in neue Verpackung einfügen, diese mit Bleischift beschriften.

Karton nach Umverpackung umgehend zurück in den Klimaraum stellen.

### V Erschließung

Archivismaske nach ISAD(G) ausfüllen.

Alle Informationen und Seriennummern übertragen - kein Informationsverlust.

Abgleich mit dem Index der Glasdiaspositive.

Recherchen zur Verortung, hist. Kontext und Informationen (GO Digital) ergänzen.

Verknüpfung der Gebrauchs-Digitalisate (JPEG) mit der Archivdatenbank.

Qualitätskontrolle durch Dritte.

Freischaltung im GAIS.

### **Lagerung – klimatisch reguliert (ISO 18918)**

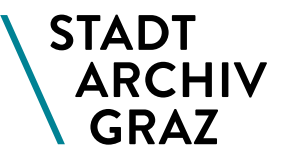

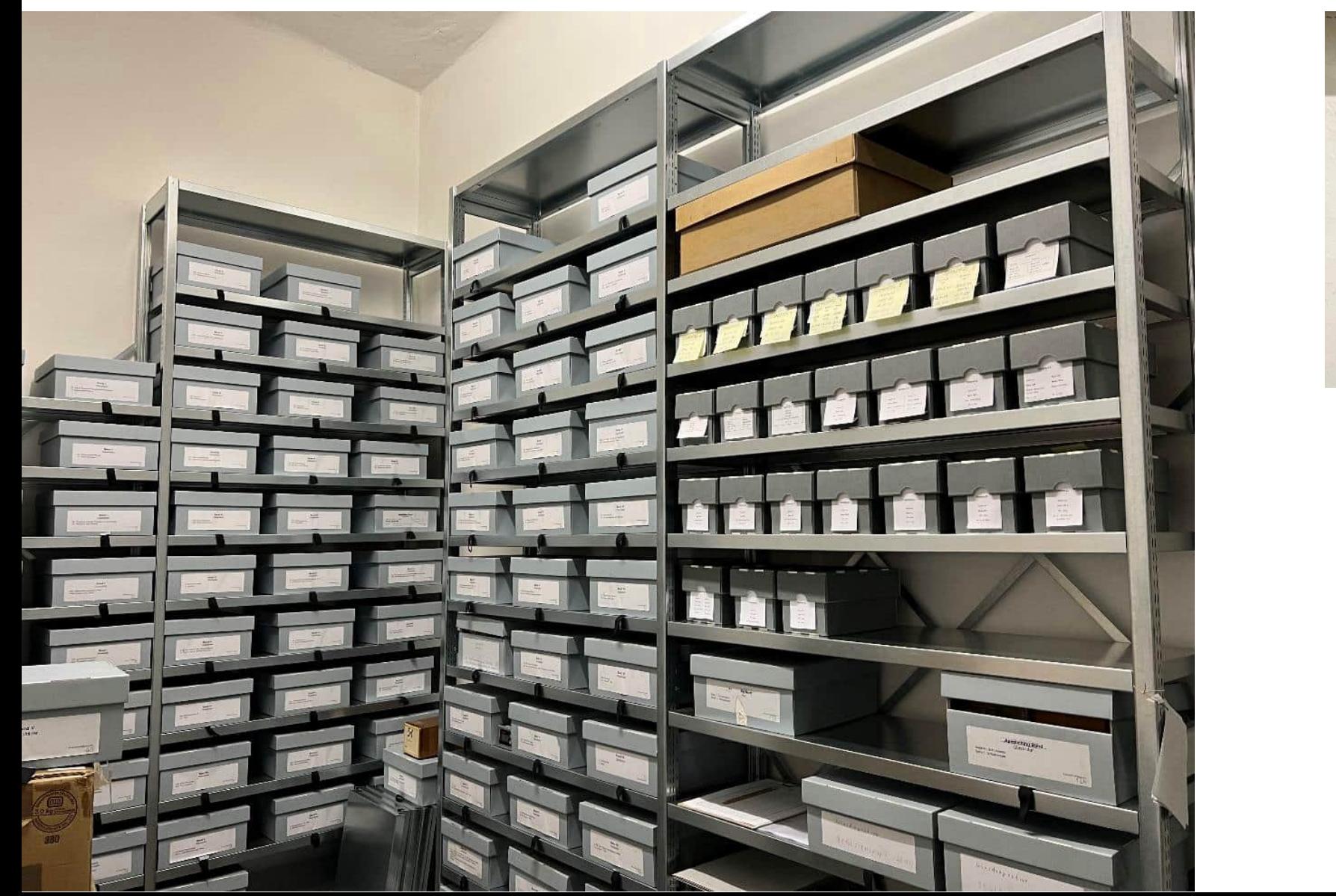

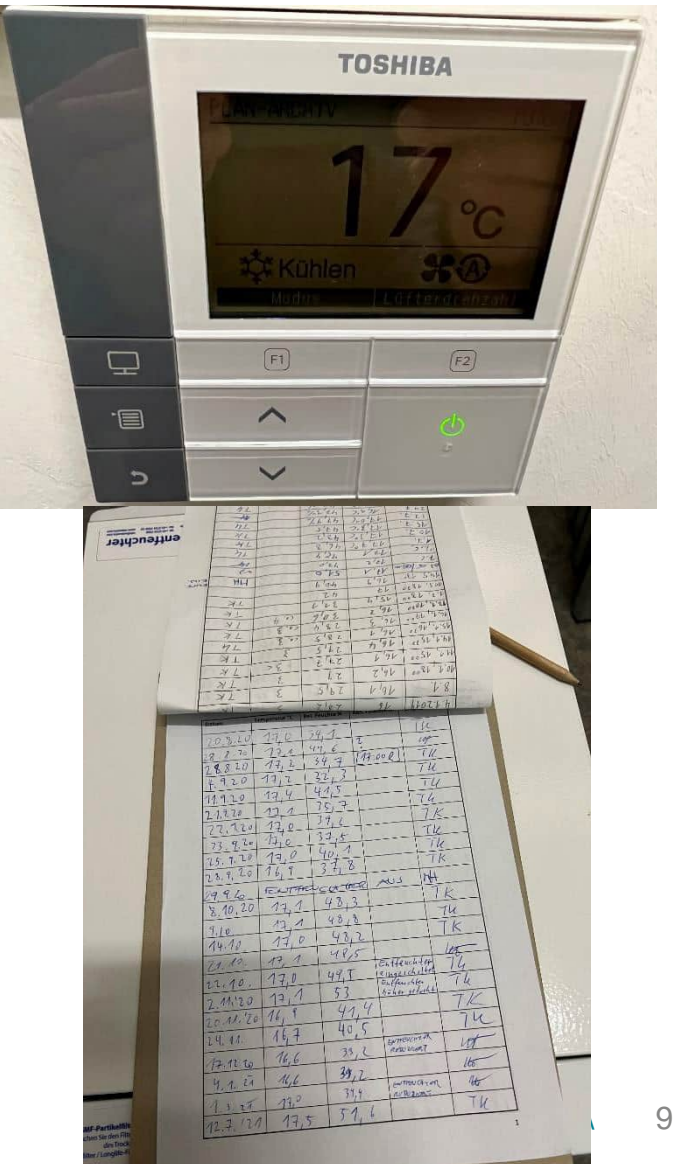

### **Arbeitsschritte I**

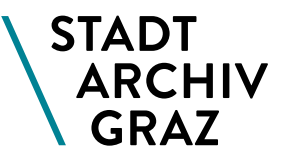

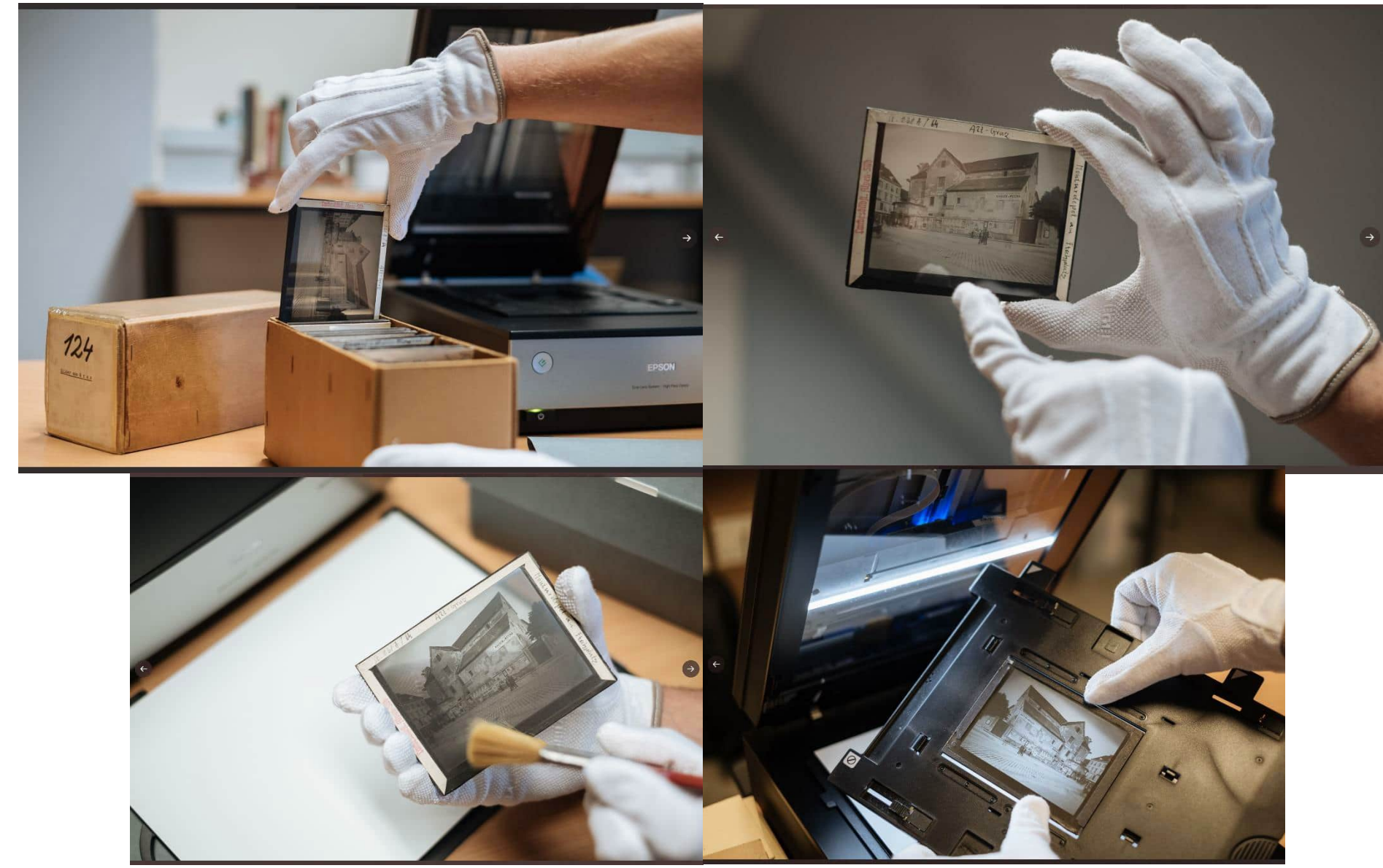

### **Arbeitsschritte II**

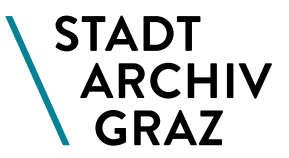

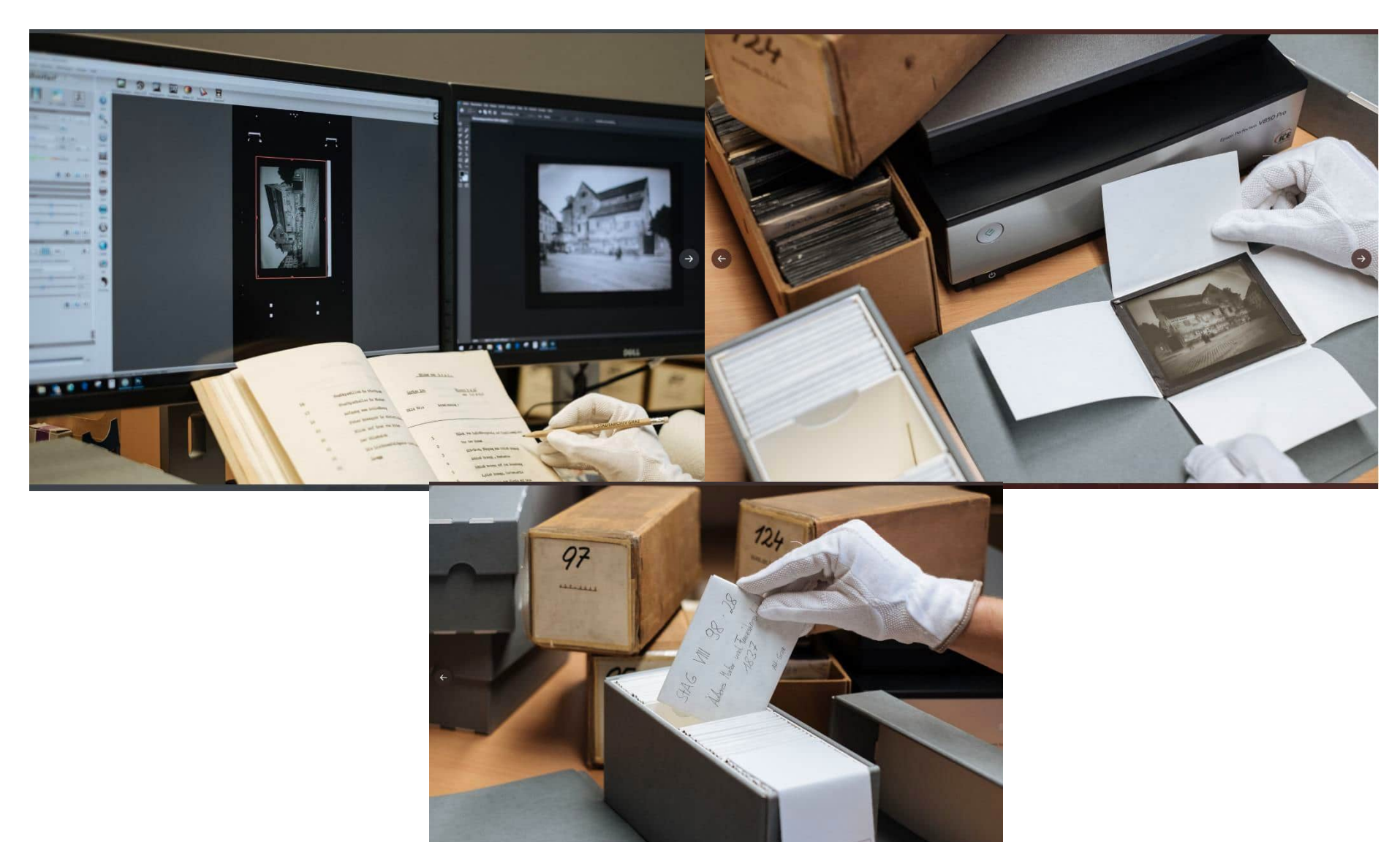

## **Produktion von Bilddaten in zwei Ausführungen**

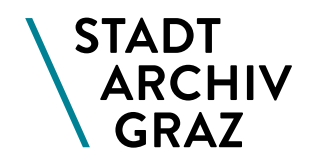

**• Optimat** Tiff, 1200 dpi, Gradation – soll im 45 Gradwinkel linear ansteigen. Das Histogramm wird manuell wie folgt angepasst.

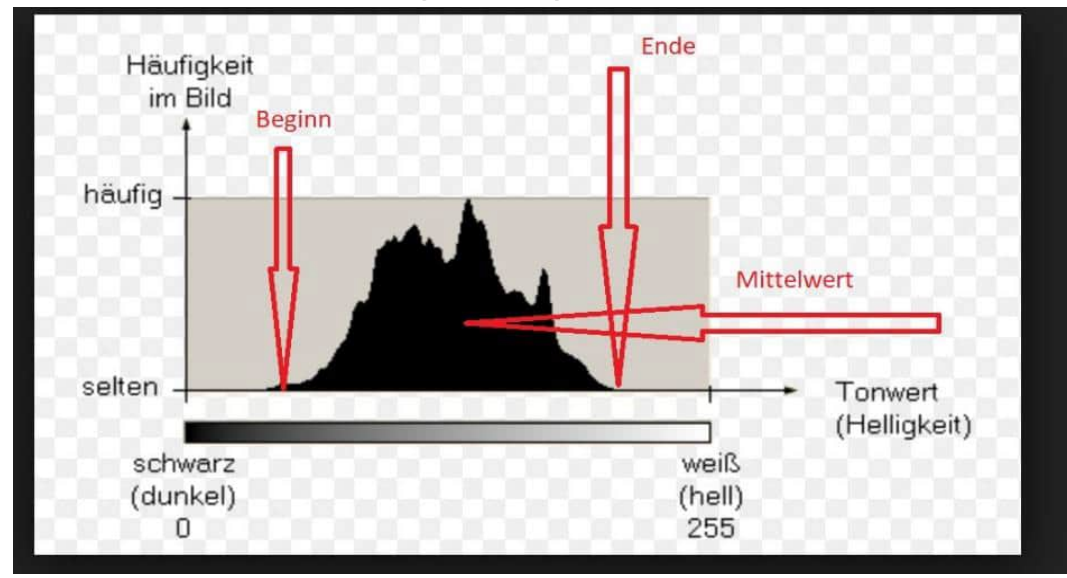

- **Applikat** Jpeg, 600 dpi, Autobearbeitet mit PS (ca. 10 MB Datenbankgrenze).
- Mit Photoshop eventuell den äußersten Rand nachschwärzen. Keine Liftflecken
- Farbton, Kontrast, Farbe

SilverFast 8.8 EPSON Perfection V800/V850

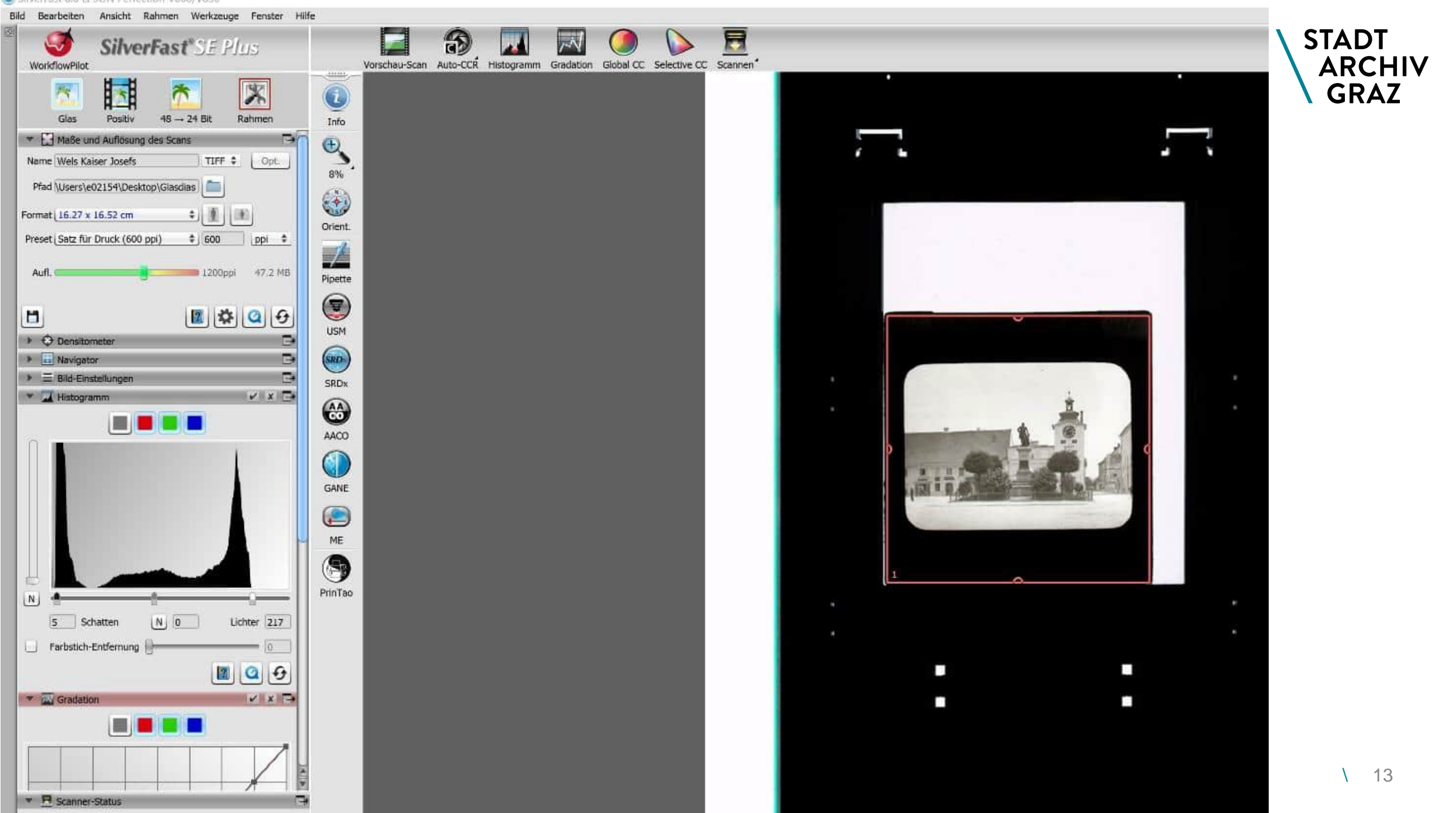

### **Master und User Scans**

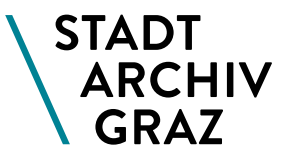

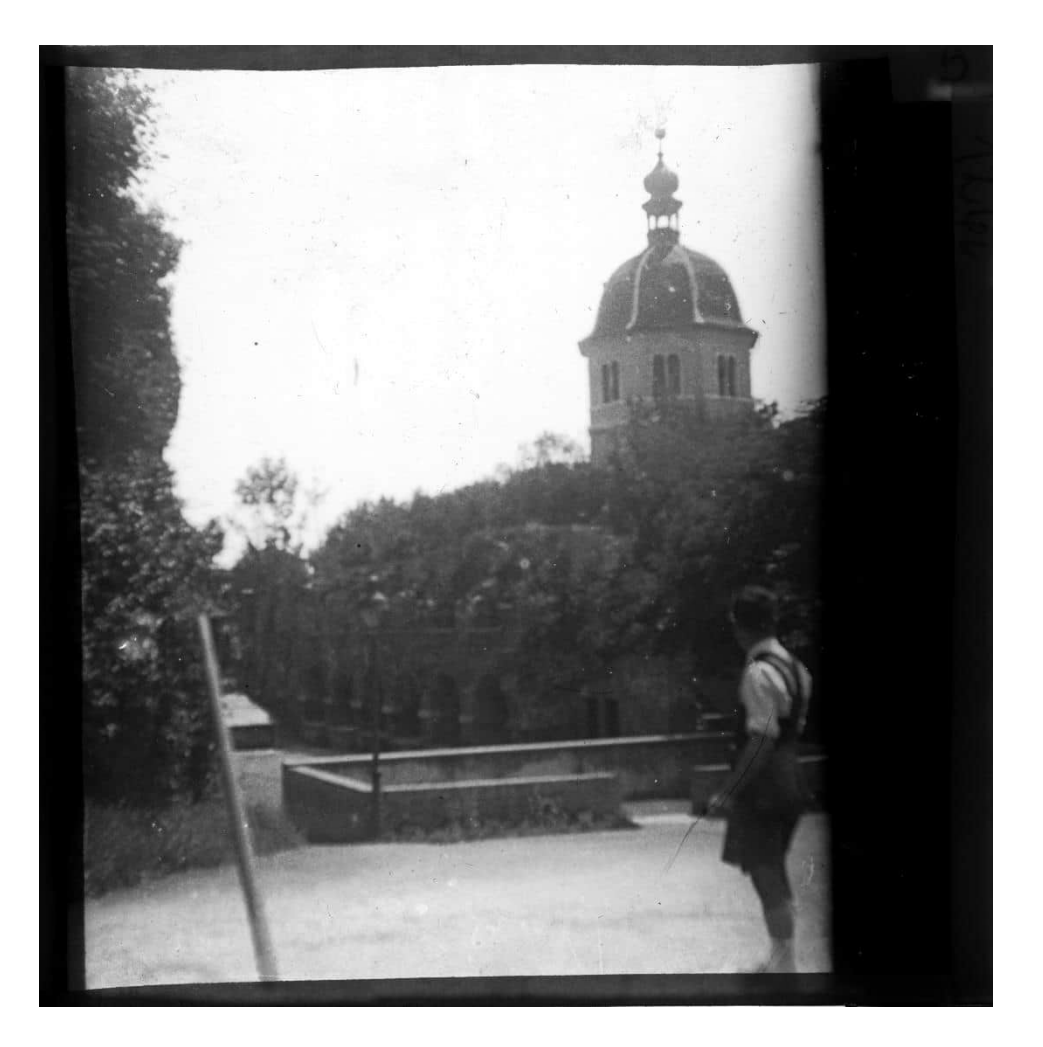

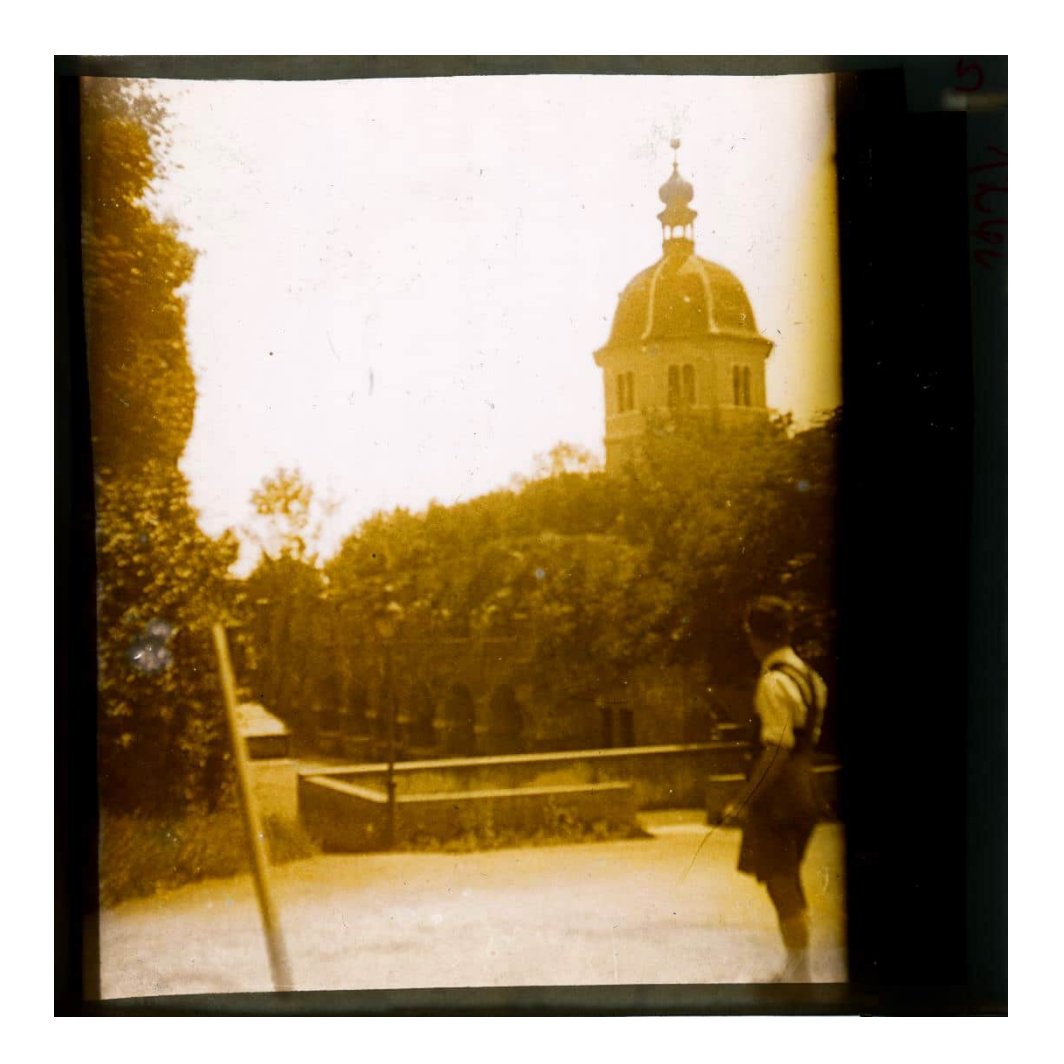

### **Hauptplatz: Master und User**

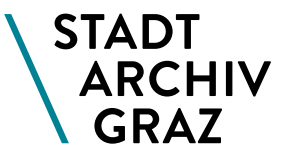

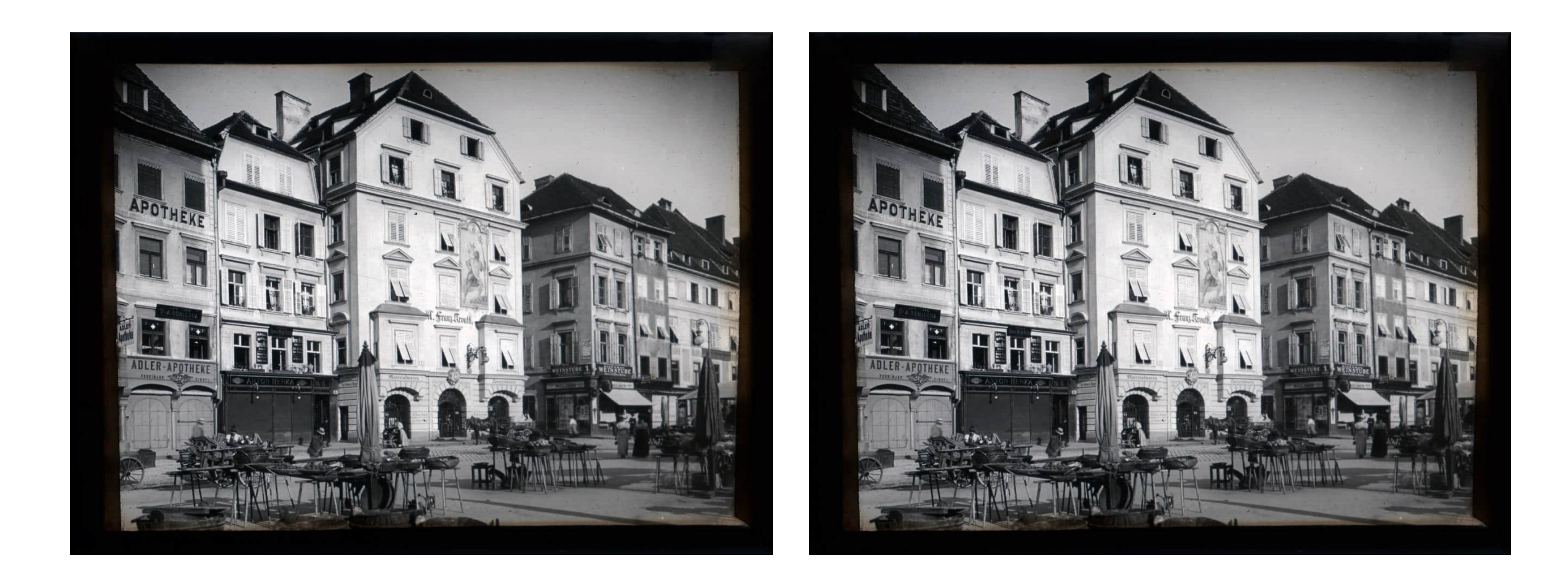

## **Verzeichnung**

- **Die Verzeichnung wird in der "Bestand bis Stück** Maske" des AIS durchgeführt. Der Pfad folgt der Archivtektonik und ISAD(G).
- Excel Datenbank Archivinformationssystem

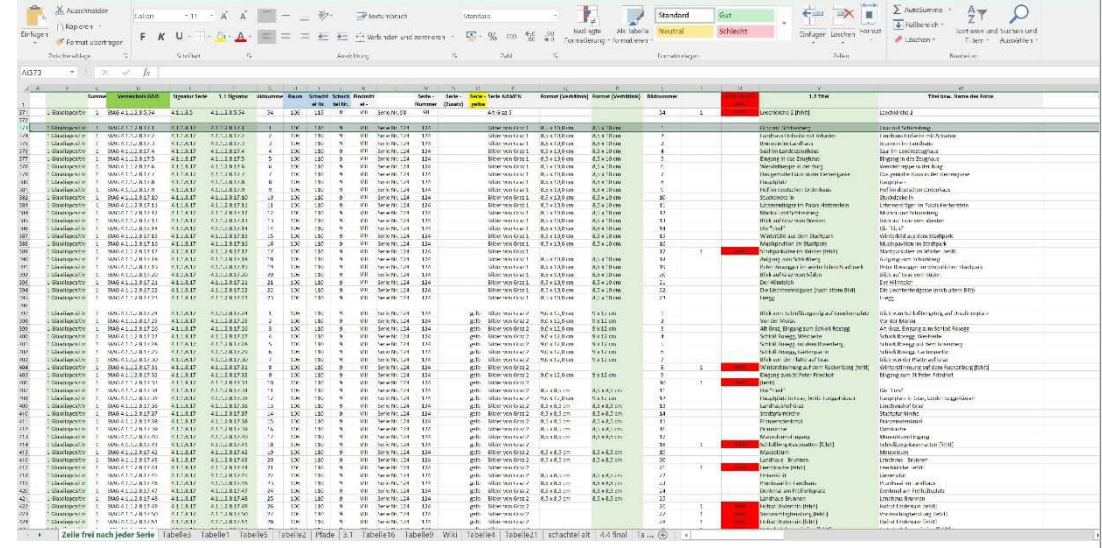

99230395510 Bestand bis Stück: Bestand bis Stück Detail für das Web freigegeben! **Betrachten** 800 900 - 846 9 **Bestand bis Stück** Bestandsgruppe Titel (Bestar 2 1.1 Signatur (Bestand bis Stt 2  $\overline{m}$  o. **Bestand bis Stück**  $\alpha$ 1.1 Signatur 1.2 Titel *<b>Diektbearbeitung* **Bestand bis Stück Detail** Archivaliengattung: Altes Aktenzeichen 96-Kirchen-6-use \* Objektbeziehungen Bestand bis Stück Detail **Bestand bis Stück Tabelle** 1.3. Entstehun  $\hat{C}$ 1.5 Maße: 1.4 Verzeich ^ 1.5 Umfang:  $100011$  $\overline{a}$ **a Lagerung Tabelle (1)** 2.1 Provenienz: <sup>D</sup> Materialien zum Objekt Chadhashulrat Cross 2.4 Abgebende Stelle: · als neue Merkliste erstellen (1) 2.3 Bestandsgeschichte: 2.2 Verwaltungsgeschichte/Biographische A Vormals: Schachtel Nr. 107 (vor der  $-$ <sup>o</sup> zurück... 3.2 Bewertung und Skartierung: 3.1 Form und Inhalt: 3.3 Neuzugänge 3.4 Ordnung und Klassifikation: Ordnung It. analogem  $x x$  $|x|$   $|x|$ 4.1 Zugangsbestimmungen 4.2 Reproduktionsbestimmunge 4.3 Sprache 4.3 Sch Unbeschränkt zugänglich: Schutzfrist  $8 - 8 - 2$ 4.5 Findmittel 5.3 Getrennt aufbewahrtes Archi A A Dhuciccha Racchaffanhaith 5.1 Aufbewahrungsort c 5.2 Kopien/Repro 2 5.3 Verwandtes Material 5.4 Veröffentlichungen: Veröffentlicht 6.1 Allgemeine Anmerkungen  $\epsilon$  , 7.2 Verzeichnungsgr 7.1 Status Bearbeitung  $\mathbf{a}$   $\mathbf{a}$   $\mathbf{a}$   $\mathbf{a}$ 7.3 Datum/Zeitraum < ISAD(G) 7.1 BearbeiterIn  $\mathbf{v}$  $\Psi$  .  $\bullet$ Cohintler Dete  $\mathbf{H}$   $\mathbf{X}$   $\mathbf{T}$   $\mathbf{Q}$ Beschlagy Notiz betroffene Person: betroffene Person **UTM 33 N:** Digitalisat: mit Digitalisat  $\overline{\phantom{a}}$ Signatur gesamt: Link zu Digitalisat Link zu Digitalisat\_2: Link zur EAD-Datei (XML) Eintrag in der Gemeinsamen N Eintrag (2) in der Gemeinsan Eintrag (3) in der Gemeinsan Eintrag (4) in der Gemeinsam Eintrag (5) in der Gemeinsam Lizenz Verzeichnungsdaten: Lizenzbedingungen Verzeich Lizenz Digitalisat Lizenzbedingungen Digitalisa **Tags** URL für diese Verzeichnungs Kirche, Dächer, Himmel

Datei Bearbeiten Recherche Objekt Module Navigation Ansicht Stammdaten Thesaurus Fenster ?

### **Verschiedene Serien**

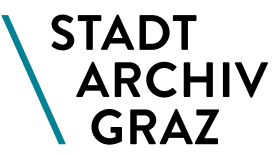

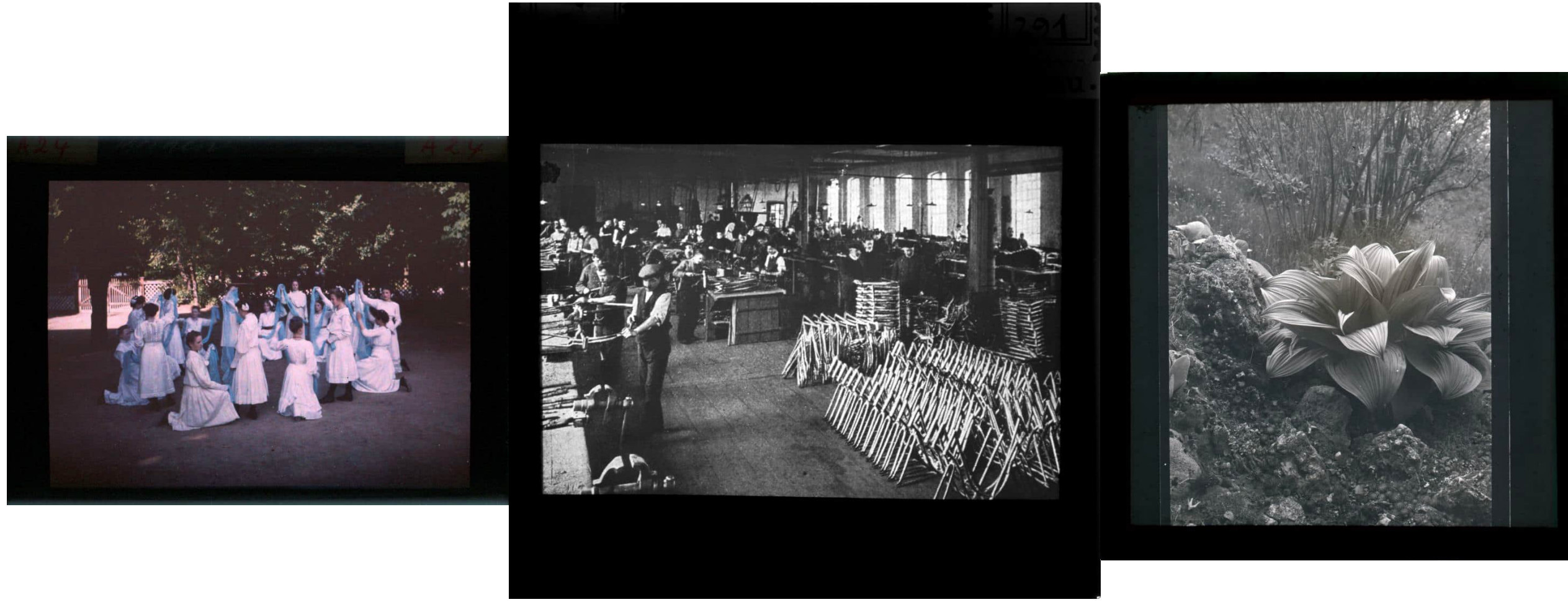

# **Geographie**

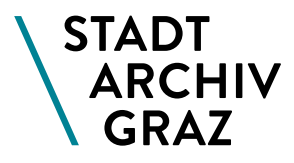

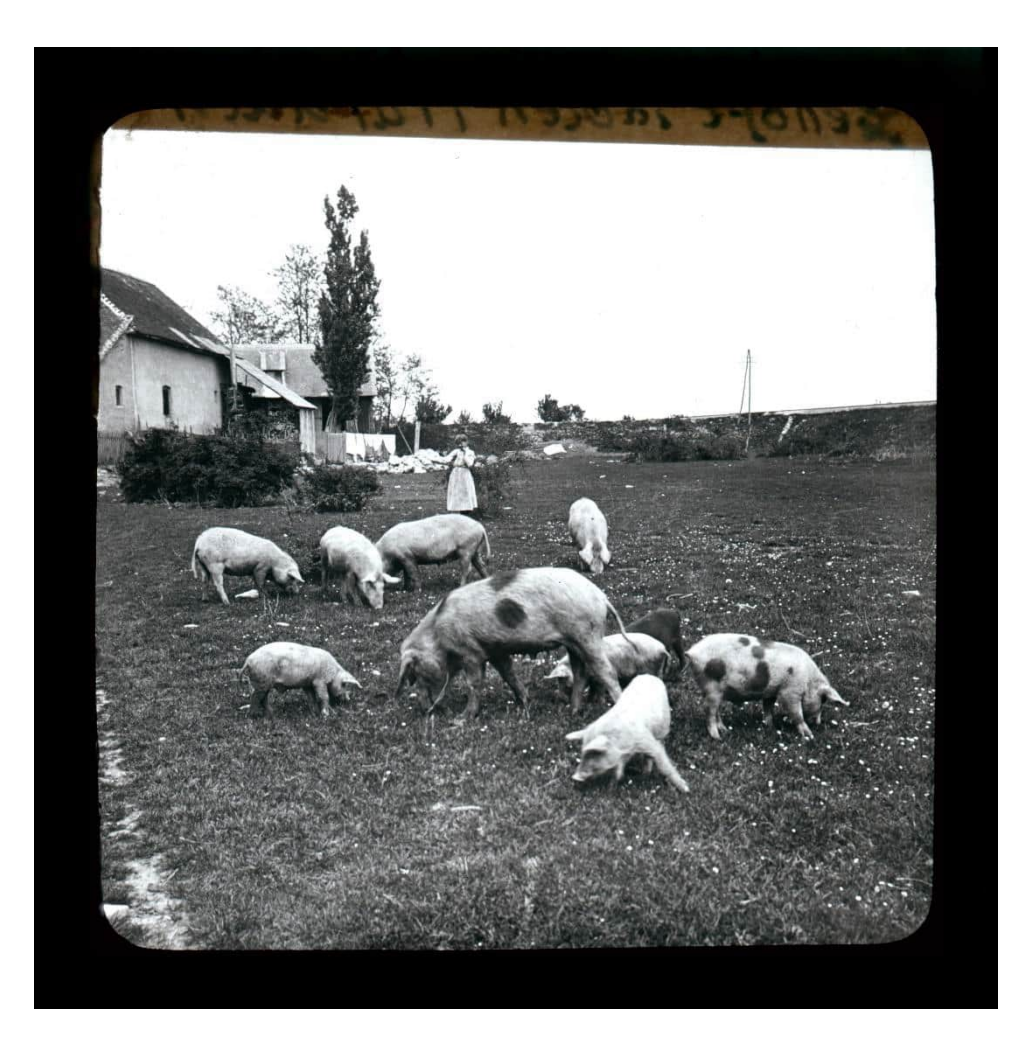

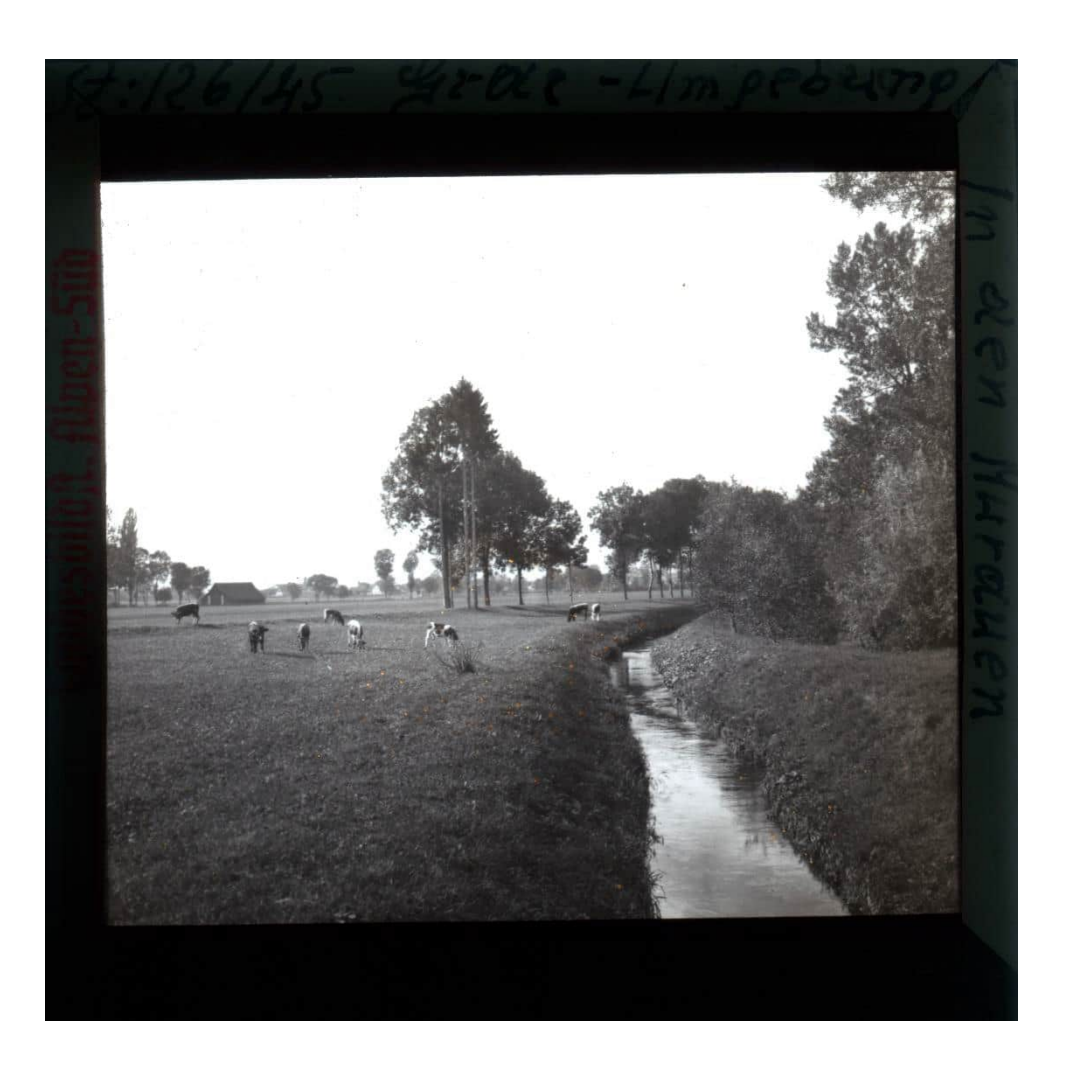

**Geographie II**

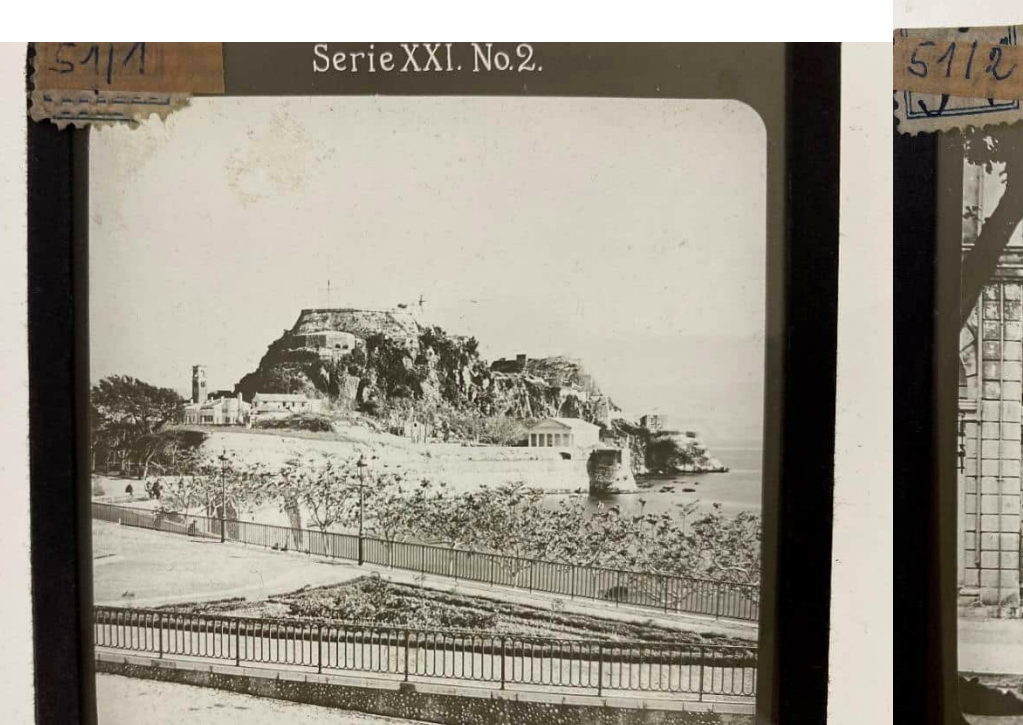

Korfu. Castell

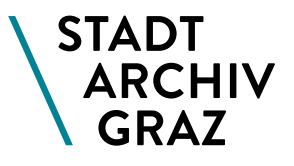

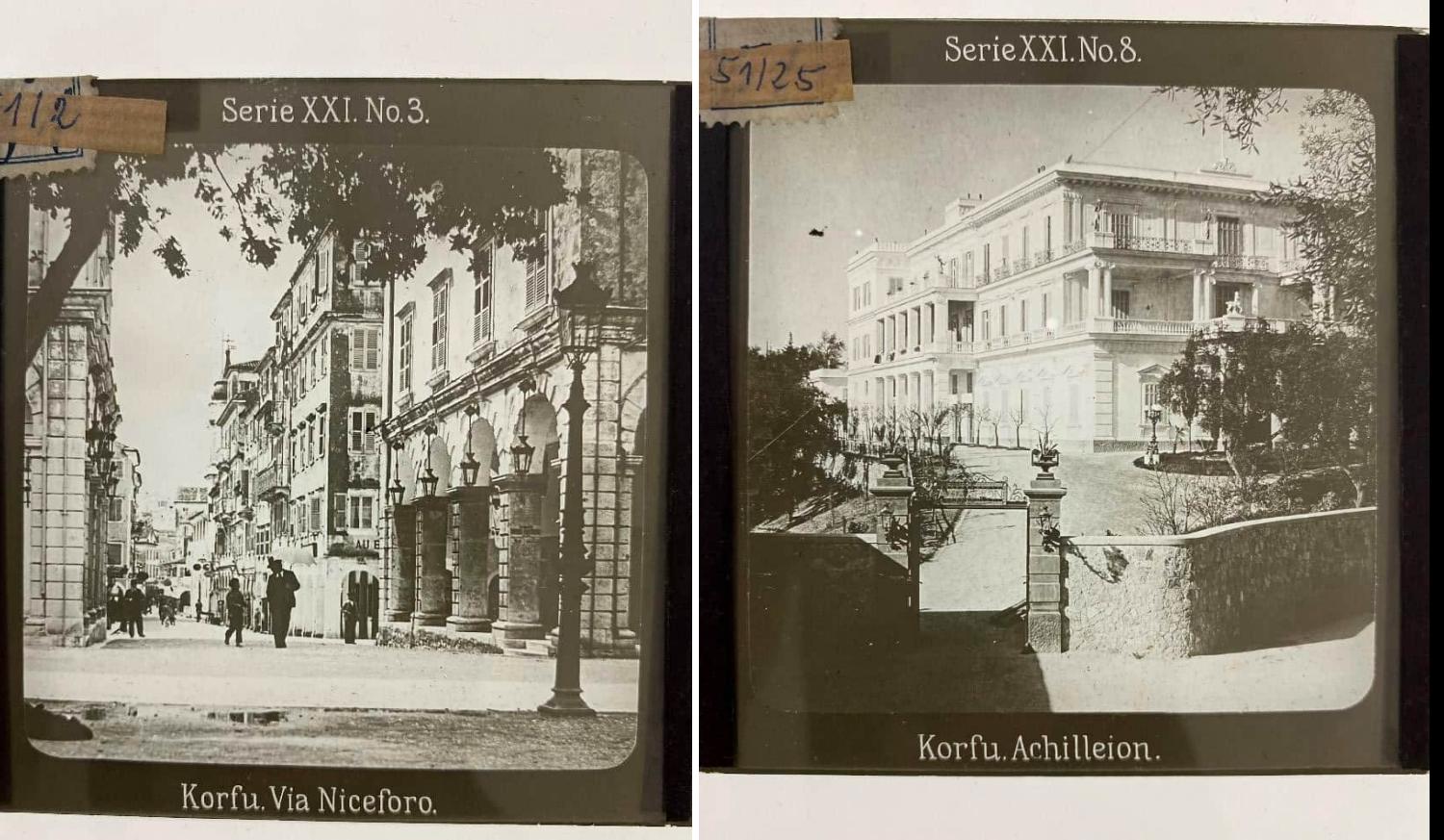

### **Einst und Heute**

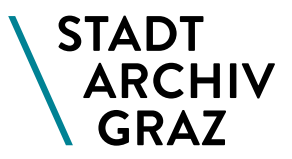

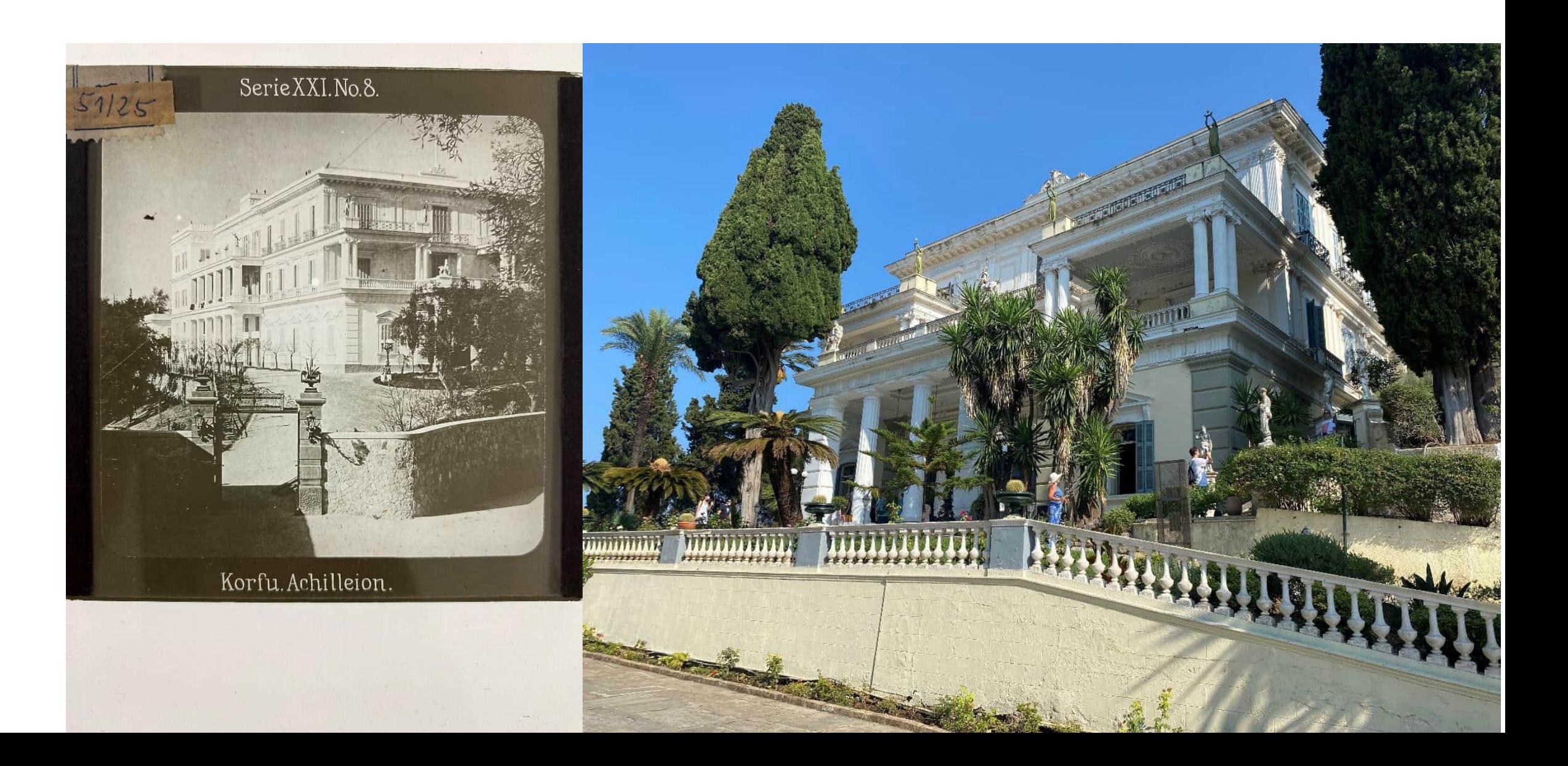

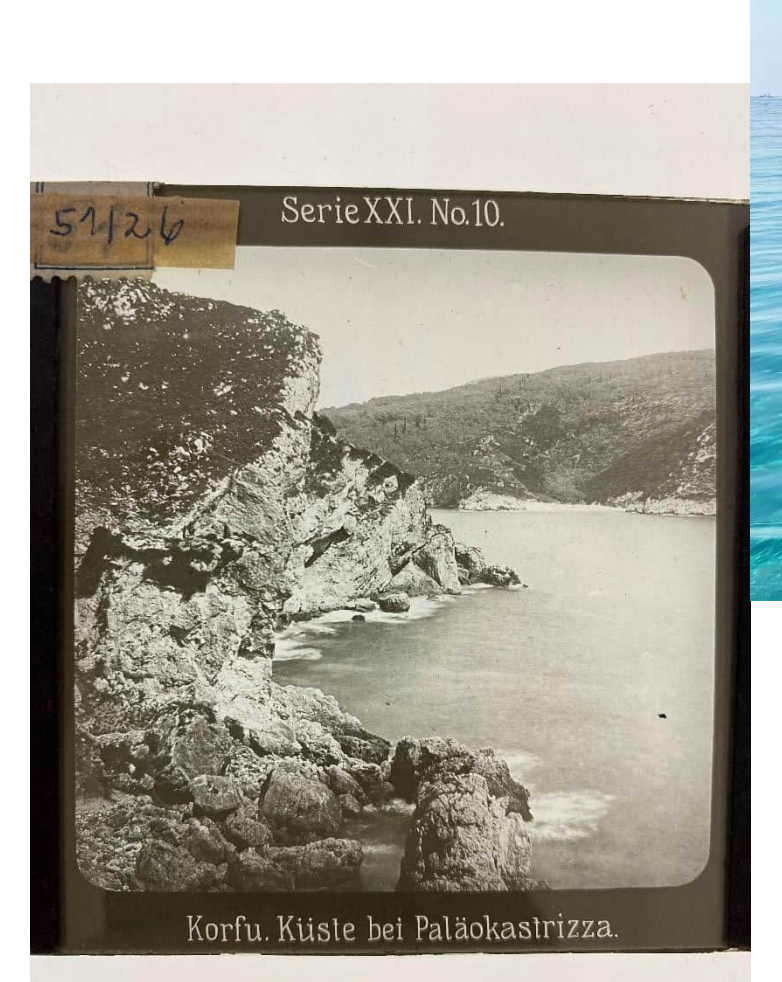

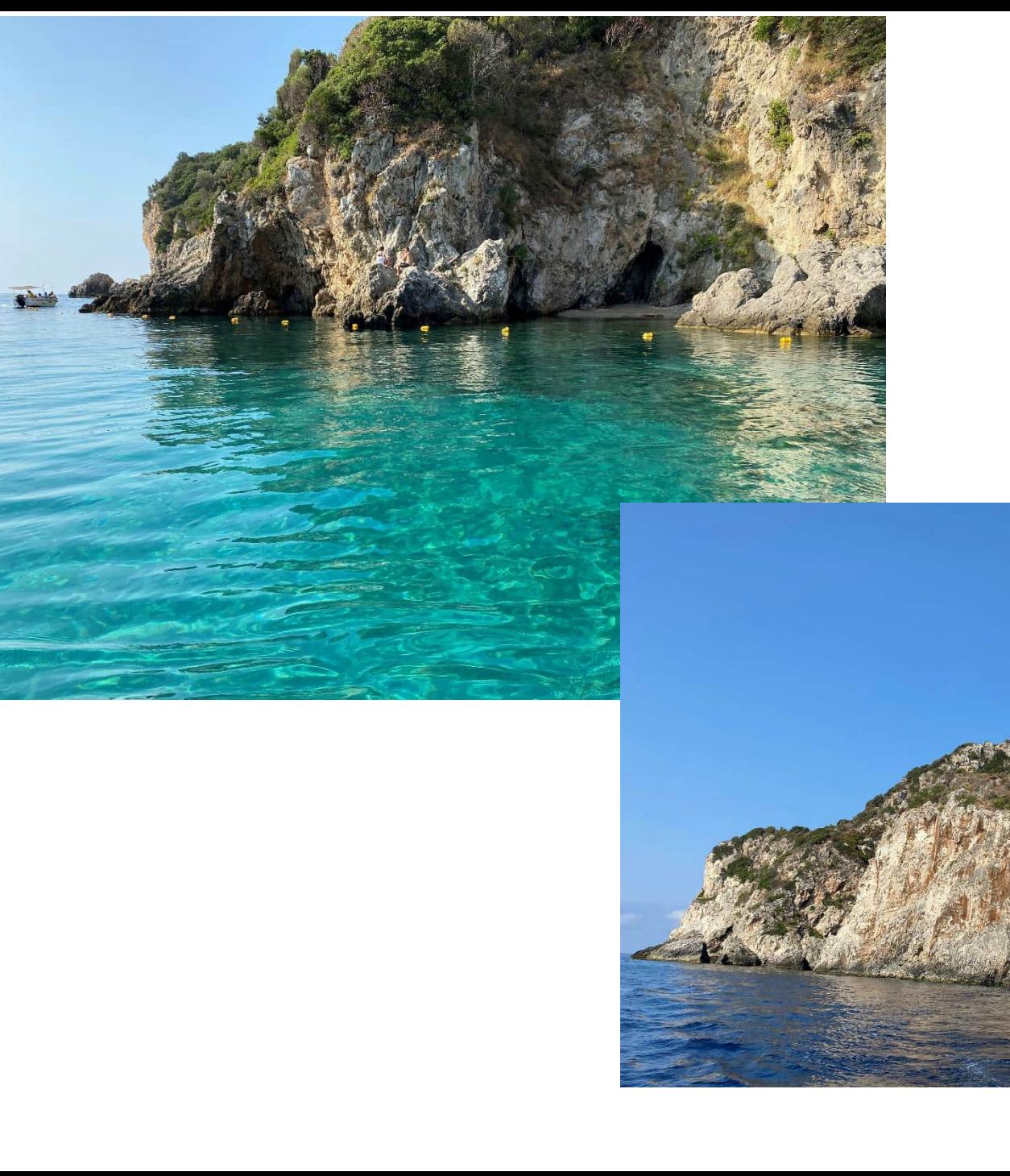

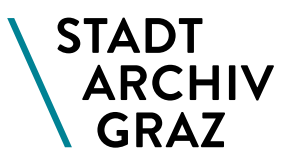

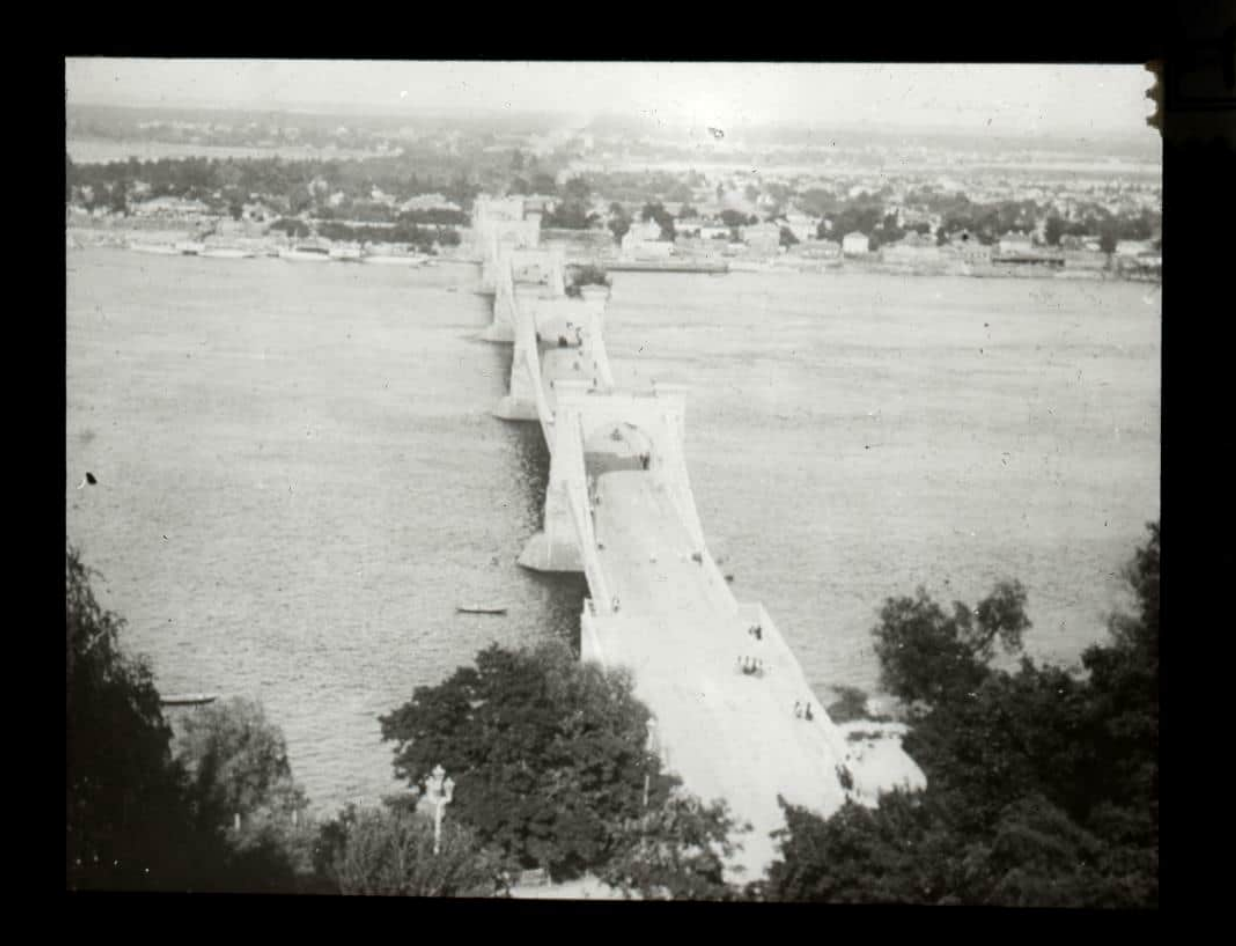

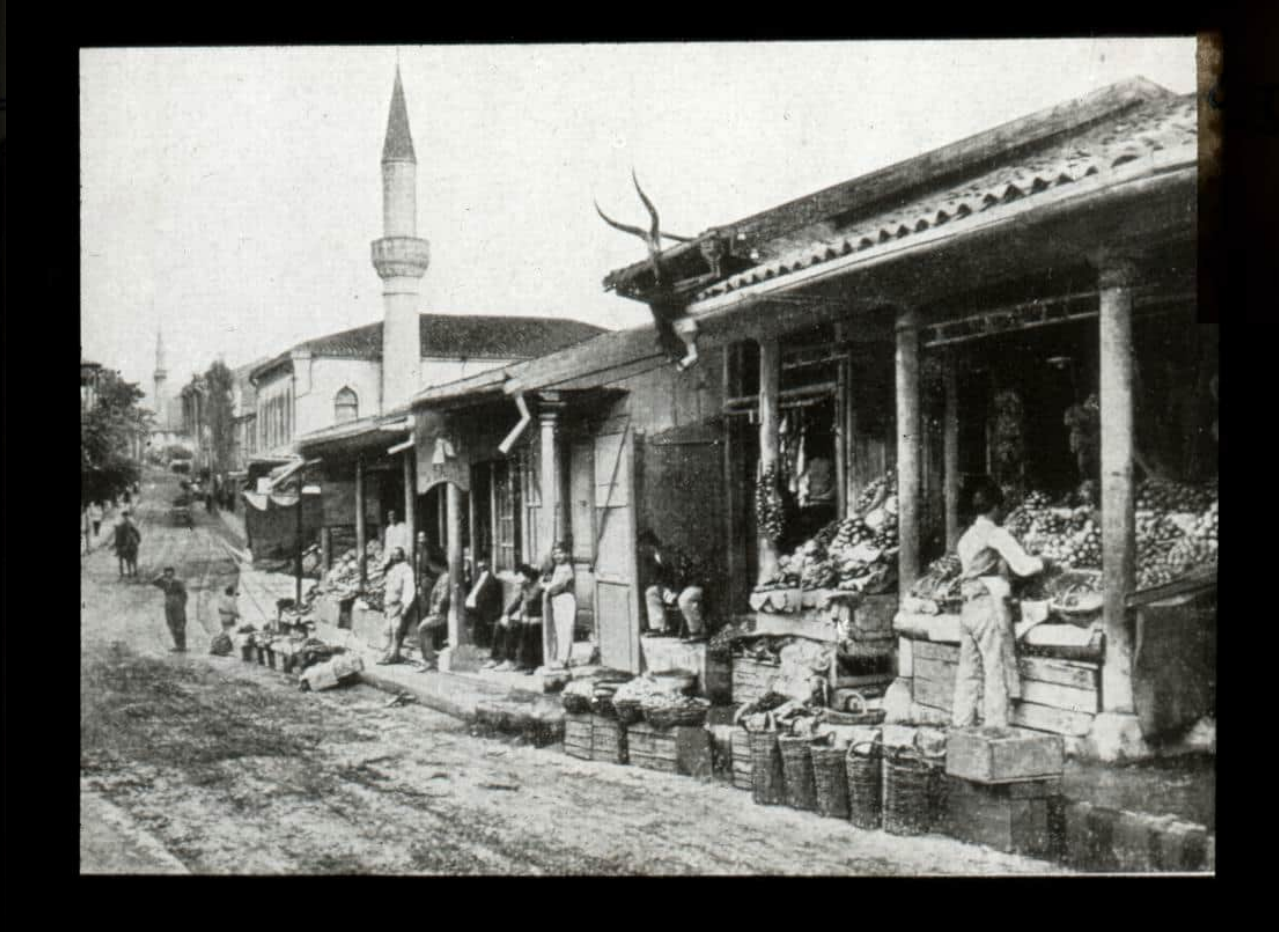

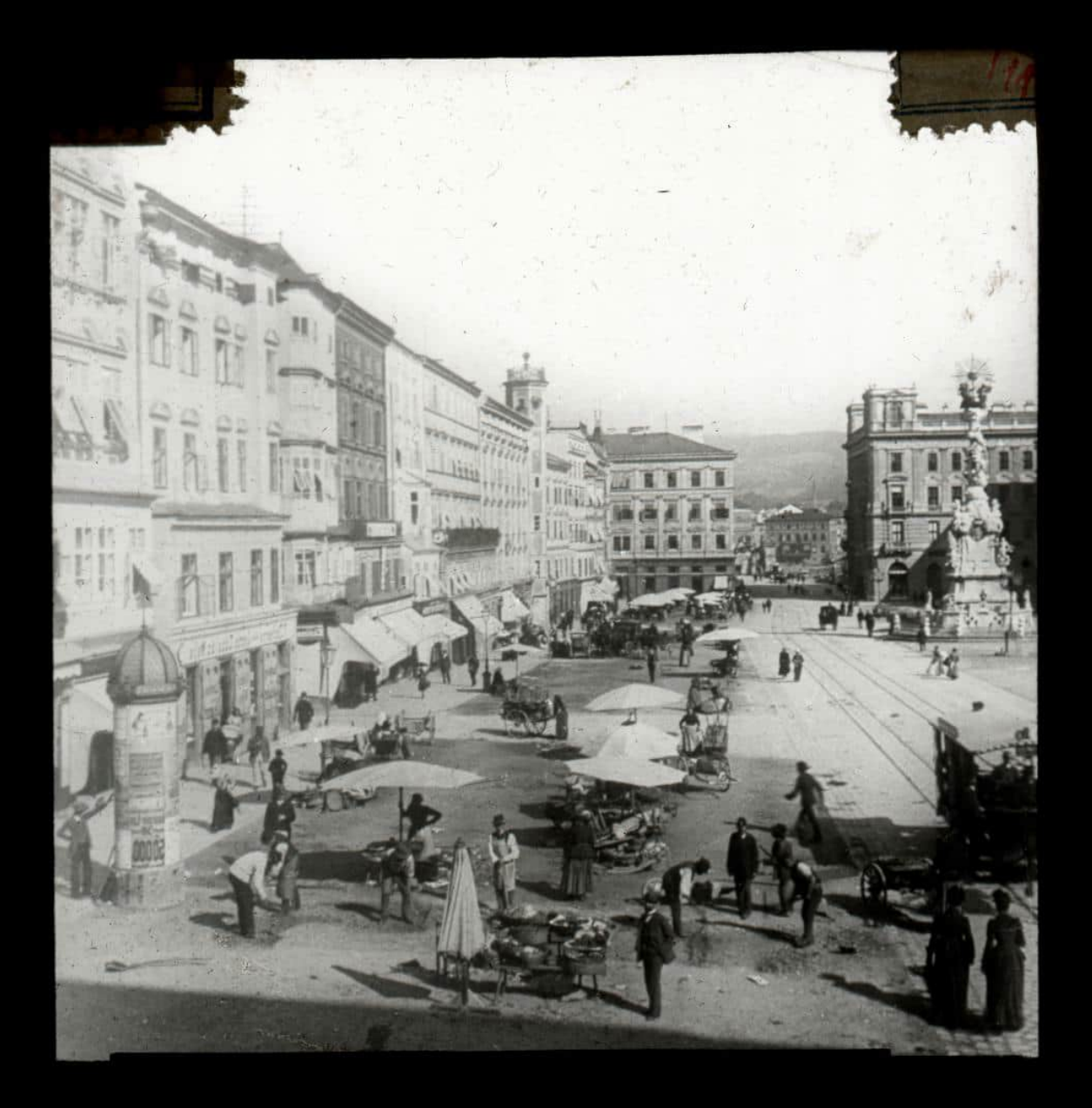

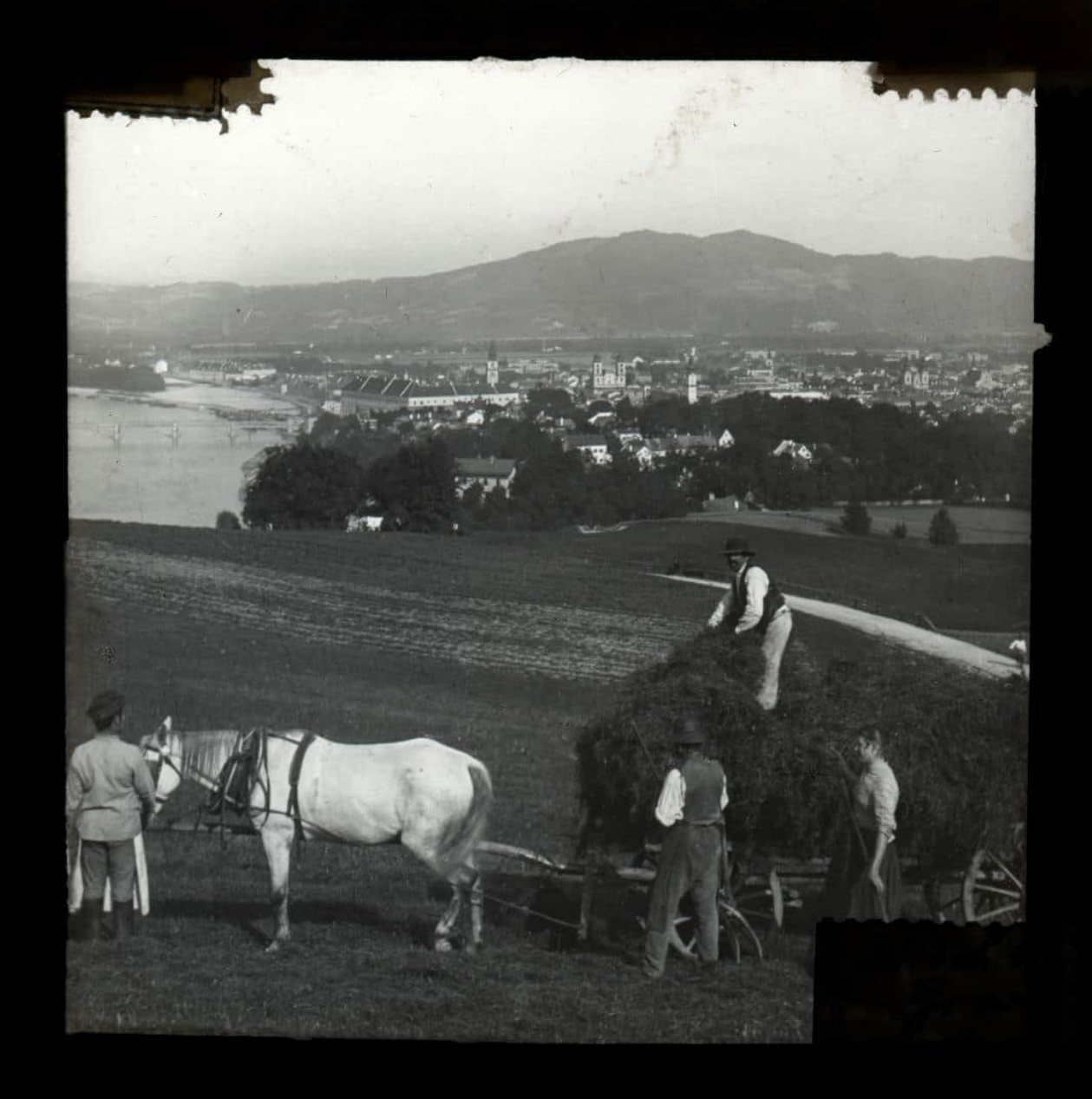

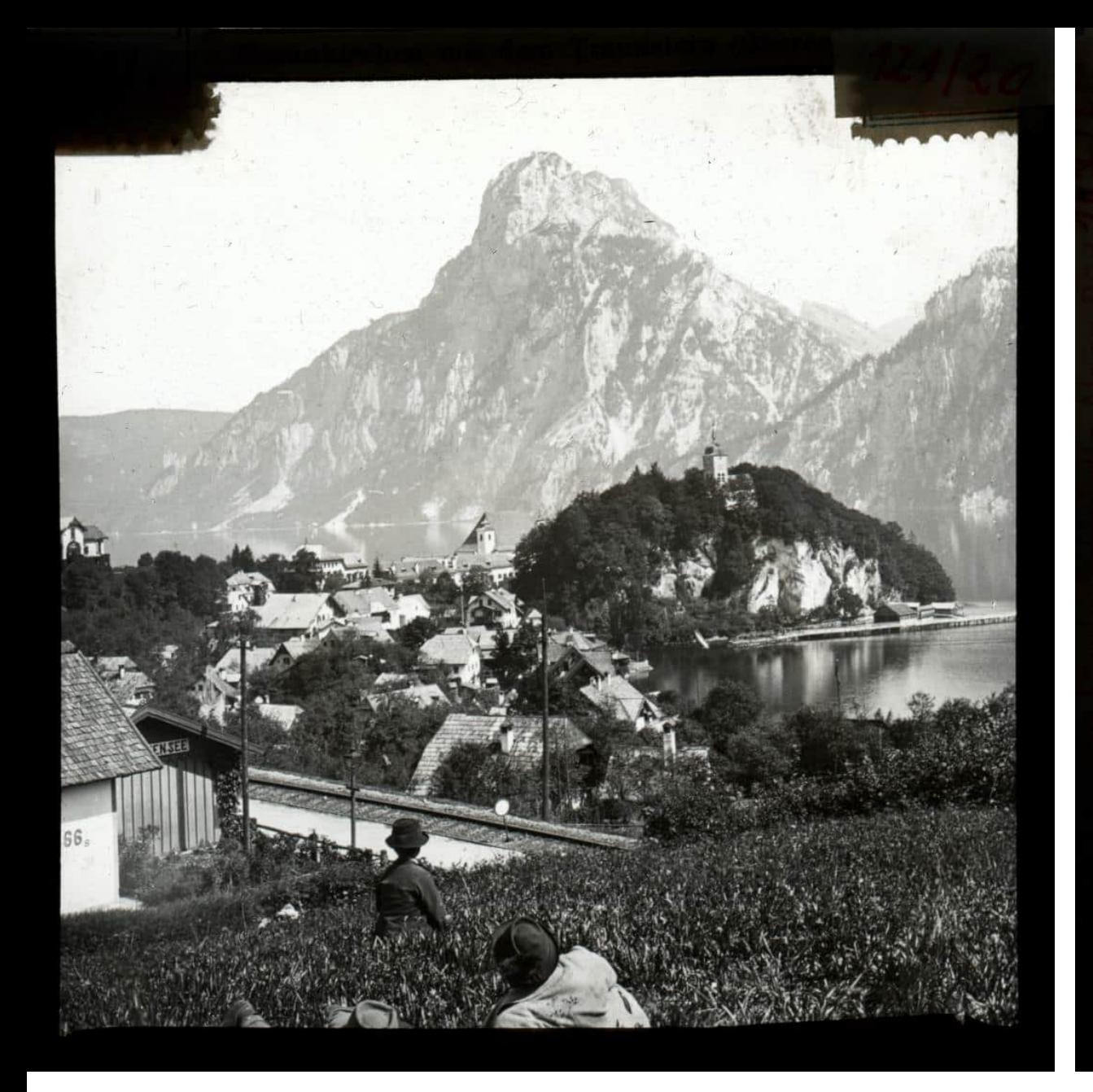

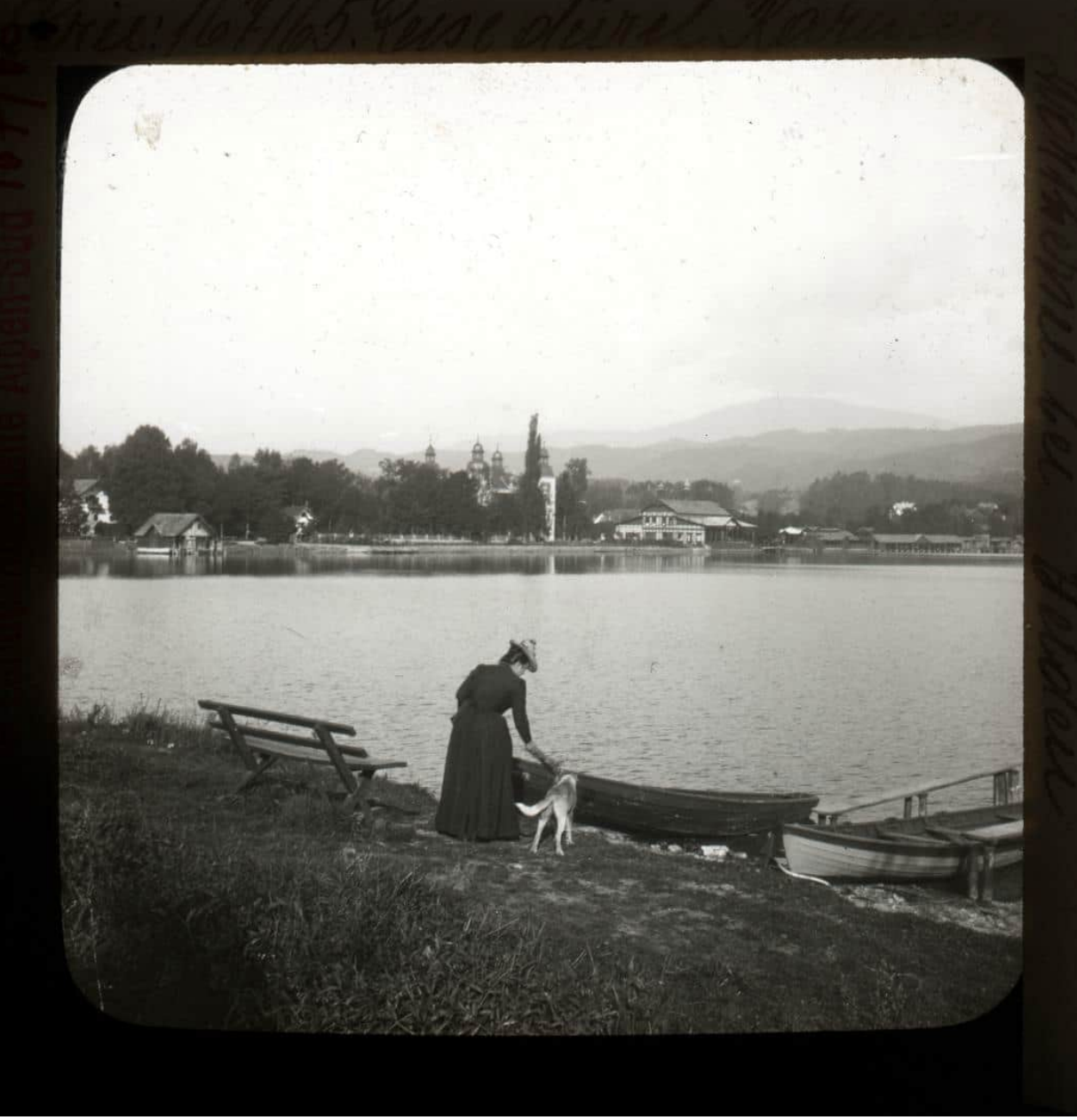

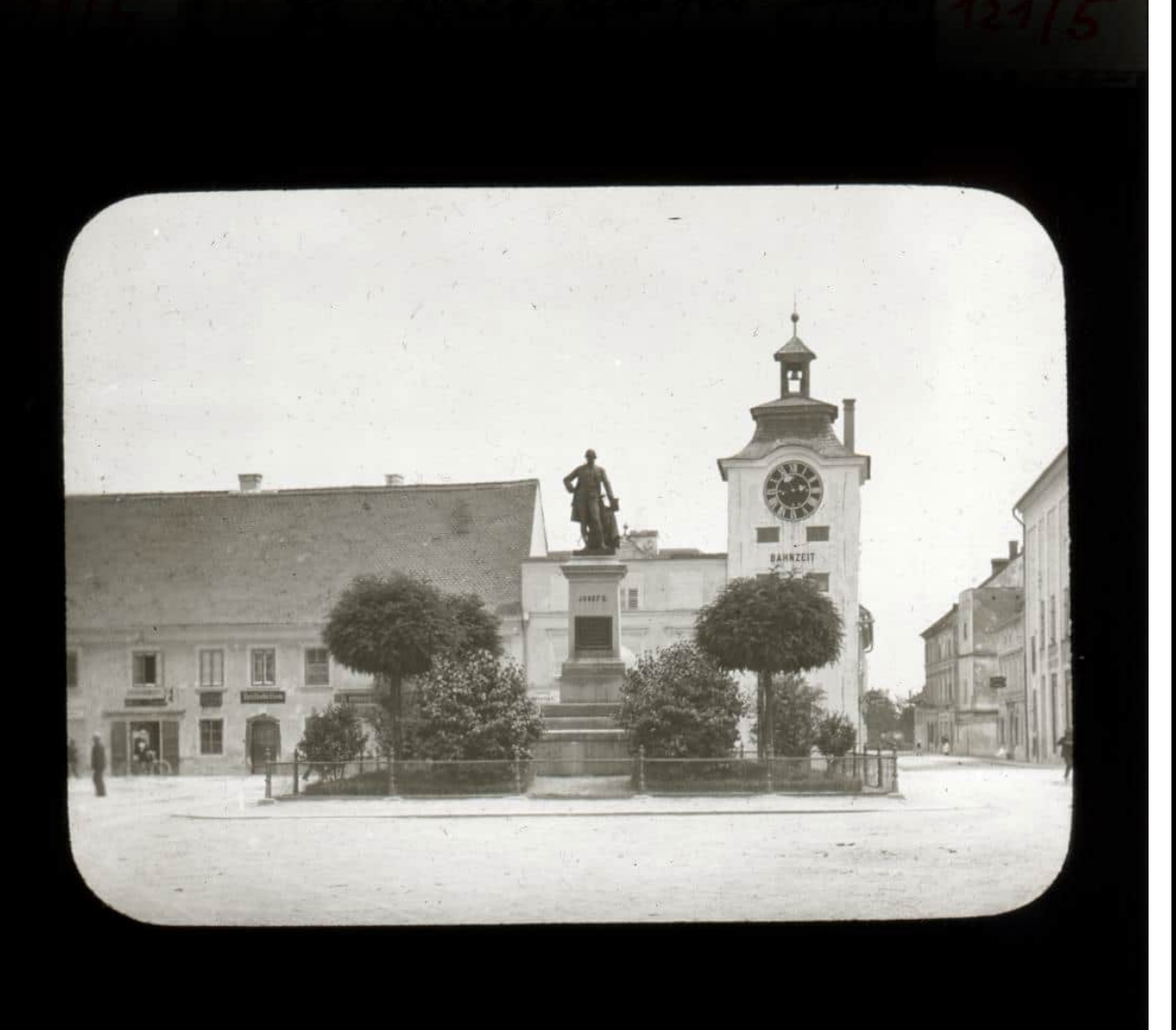

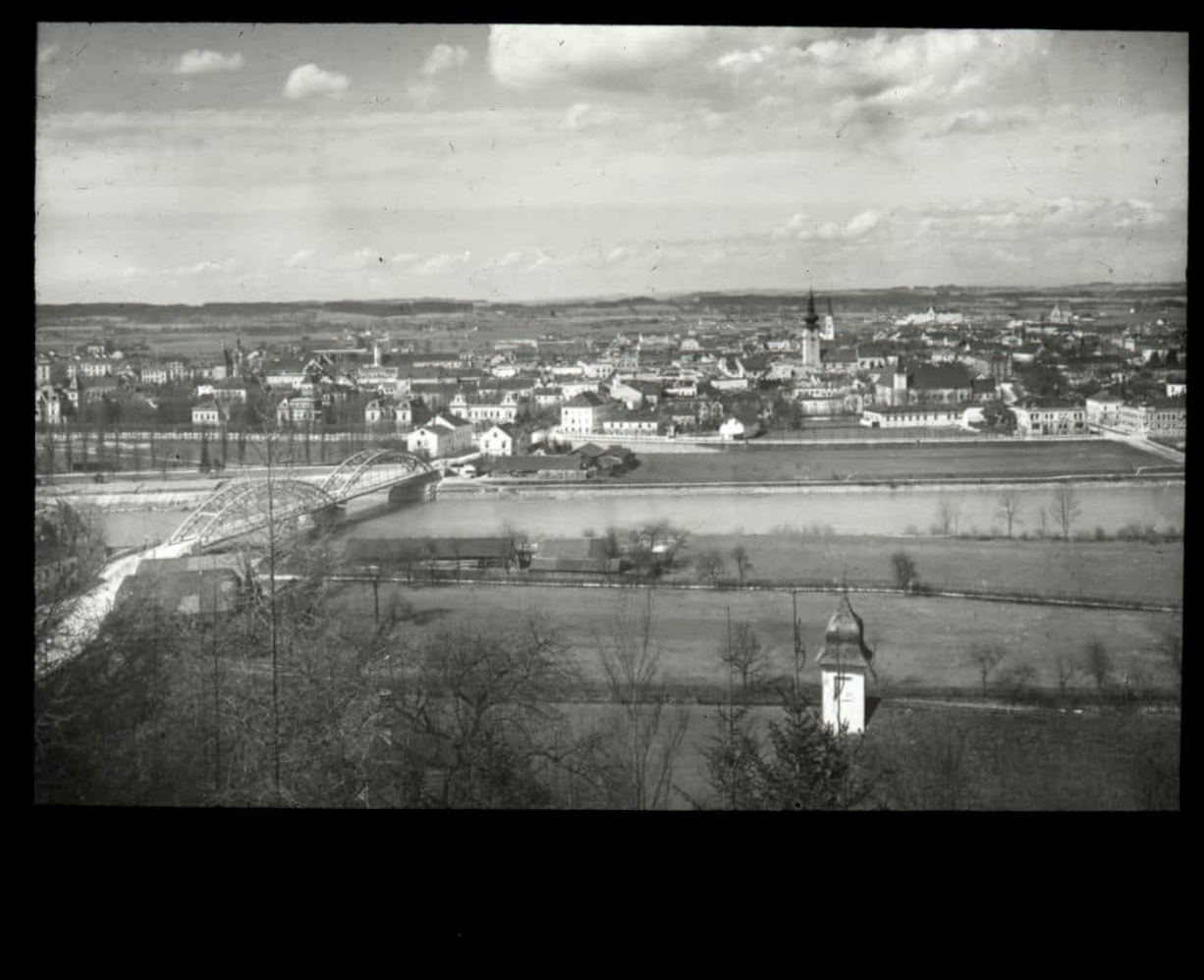

### **Stadtarchiv Graz**

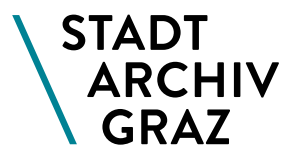

- <https://www.grazmuseum.at/stadtarchiv/>
- <https://gais.graz.at/stadtarchiv-graz/>
- Schriftliche Anfragen richten Sie bitte an: [stadtarchiv@stadt.graz.at](mailto:stadtarchiv@stadt.graz.at)
- **Während der Offnungszeiten erreichen Sie uns auch** unter: 0316 872-7620